# 卒業研究報告書

# トランジット法による太陽系外惑星の観測と 測光解析

# 報 告 者

学籍番号: 1180038 氏名: 岡本大輝

# 指 導 教 員

山本 真行 教授

平成 30 年 2 月 13 日

高知工科大学 システム工学群 光エレクトロニクス専攻

目次

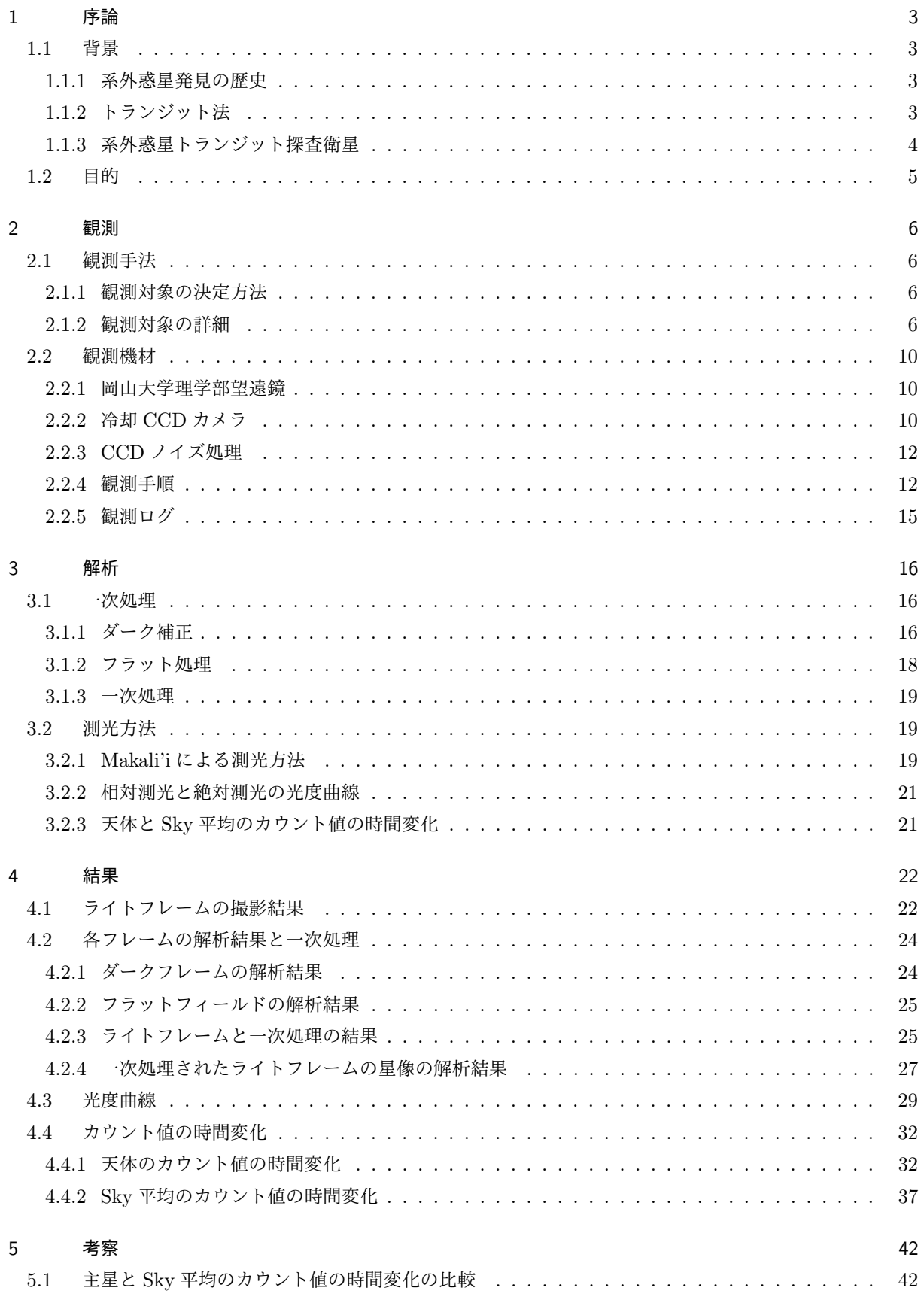

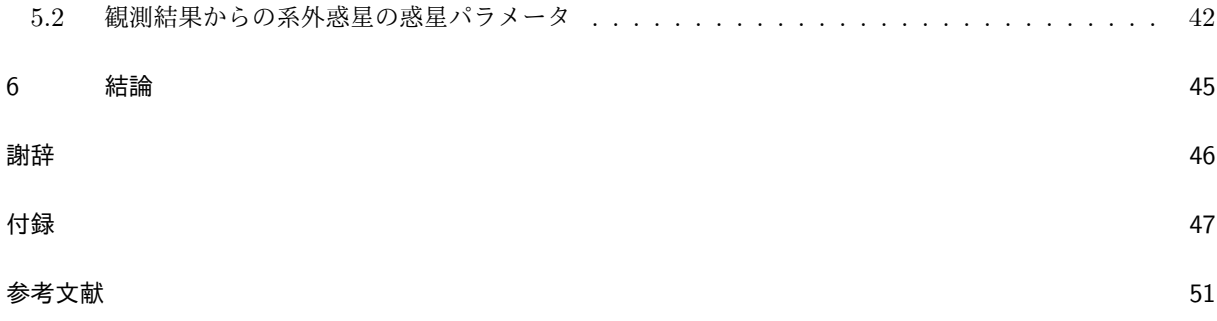

# 1 序論

#### 1.1 背景

#### 1.1.1 系外惑星発見の歴史

1995 年 10 月太陽以外の主星とし、その周りを周回する太陽系外惑星 (以下、系外惑星) の発見が認められ た。世界初の系外惑星の発見から約 20 年を経た。2017 年 12 月時点までに様々な方法により、約 3,500 個の 系外惑星が発見されている。Fig. 1.1 はこれまでに発見された系外惑星の累積分布である。

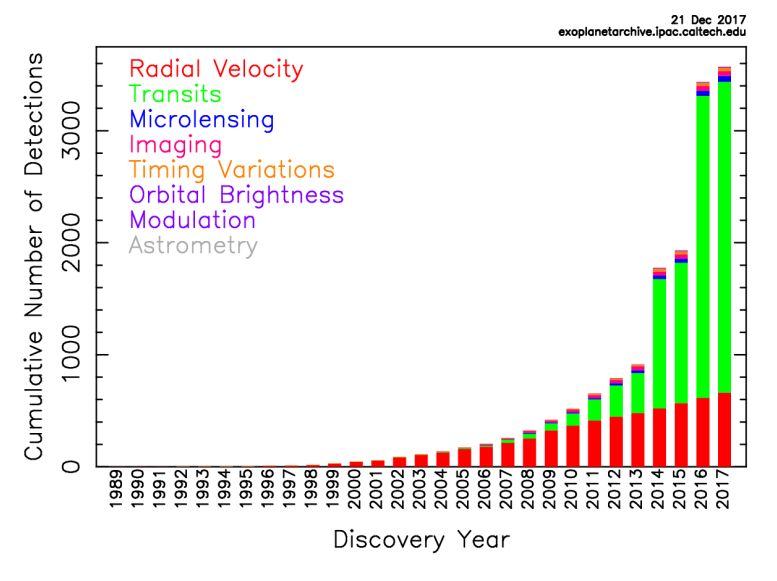

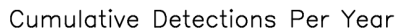

Fig. 1.1 系外惑星の累積発見数 [1]

Fig. 1.1 から系外惑星の発見数は指数関数的に増加していることがわかる。特に 2014 年には 715 個、2016 年には 1285 個の系外惑星の存在が確定した。

発見方法について、Fig. 1.1 に書かれているものを述べると上からドップラー法、トランジット法、マイク ロレンズ法、直接撮像法、TTV 法 (Transit Timing Variation)、Orbital Brightness Modulation、アストロ メリ法となる。ここで発見法の分類について説明する。系外惑星の発見手法は大きく直接法と間接法に分類さ れる。直接法とはその名の通り、系外惑星を直接観測することであるが、惑星は自分自身では光っておらず、 主星の反射光のみで光るため非常に暗く太陽系外での直接検出は困難である。前述の方法では直接撮像法が直 接法に分類される。またそれ以外の方法は惑星が原因で起こる現象を捉える方法が間接法である。以下、本論 文で取り扱う間接法の一つであるトランジット法について説明する。

#### 1.1.2 トランジット法

系外惑星を間接的に観測する方法の一つにトランジット法がある。トランジット法とは視線方向にある惑星 が恒星を横切ることによって等級変化を引き起こす現象を捉える方法である。Fig. 1.2 にトランジット現象の 概念図を示す。黄色の円は主星、黒色の円は惑星、楕円はケプラー運動する惑星の軌道を表している。トラン ジット現象を観測することについて、ホットジュピターと呼ばれるような 1 木星半径程度の系外惑星をとらえ る場合、地上観測を行うと典型的には約 1% 程度の減光率を観測することができる。また対象となる主星の半 径が別の方法で求められていると仮定するとき、トランジット現象による減光率から系外惑星の惑星パラメー タを求めることができる。さらにトランジット法の拡張として、トランジットの分光観測により系外惑星の大 気の主成分を特定、ロシター-マクローリン効果による順行惑星か逆行惑星の判別、トランジット時間変動

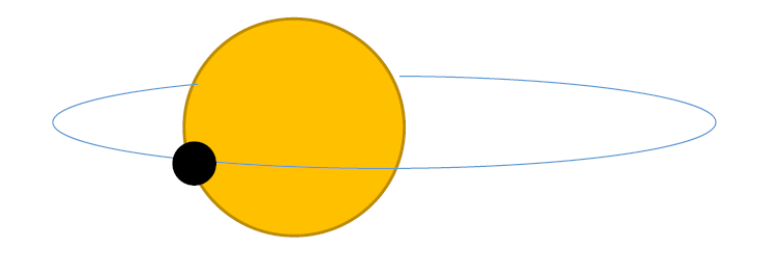

Fig. 1.2 トランジット現象の概念図

(TTV) による系外惑星の発見などが期待されている。現在でも、トランジット法は系外惑星の発見には欠か せない方法の一つである。

#### 1.1.3 系外惑星トランジット探査衛星

トランジット法は天体からの光に依存した観測方法である。その光は地上観測をする場合は大気を通過して しまうため、散乱やゆらぎによる誤差が生じる。宇宙に系外惑星探査専用の人工衛星を打ち上げることによ り、大気による誤差を考慮しない測光観測が可能となる。系外惑星探査衛星は一つの天体を集中的に観測を行 うことをせず、小口径で広視野な専用望遠鏡で自動的に掃天サーベイすることが現在の系外惑星観測における 主流となっている。しかし、そのような自動的な掃天観測には偽陽性が含まれる。その原因には (1) 背景星と 混ざった食連星、 (2) 部分食連星,、(3) 電子収縮圧で支えられた惑星サイズの食、が考えられている。軌道上 自動掃天観測により検出されたトランジット信号は順次、系外惑星候補とされるが、地上観測での超精密測光 による軌道上自動掃天観測のフォローアップが不可欠となる。このフォローアップで観測され系外惑星である と断定された場合、初めて系外惑星の発見とされる。軌道上観測による系外惑星トランジット観測専用の人工 衛星は今後とも打ち上げが予定されており、多数の系外惑星の発見が期待されている [2]。

すでにスペース観測が始まっているプロジェクト、また予定されているプロジェクトを以下に紹介をする [2]。

*•* Kepler

宇宙望遠鏡 Kepler は、恒星のハビタブルゾーン近傍にある地球サイズの惑星の存在頻度を決定する 目的で 2009 年に打ち上げられた系外惑星探査ミッションである。また NASA で最初の系外惑星探査衛 星である。観測領域の中心は、はくちょう座一カ所のみである。その領域にある 15 万個以上の主系列 星の明るさを連続的かつ同時にモニターする。搭載されている望遠鏡は口径 0.95 m のシュミット望遠 鏡である。また CCD カメラは、2200*×*1024 素子の CCD を 42 個並べて約 100平方度 をカバーしてい る。波長領域は 0.435-0.845 *µ*m を量子効率 50% で測光観測する [3]。

*•* K2 ミッション

Kepler は 2013 年 8 月に、搭載されていたジャイロが故障し姿勢制御が困難になった。そのため超精 密な系外惑星の測光を断念した。現在では主に黄道面に沿った多領域の観測に変更された。これを K2 ミッションと呼んでいる。

*•* TESS

TESS(Transiting Exoplanet Survey Satellite) は NASA による Kepler 衛星の次に採択された系外 惑星トランジット観測用の探査衛星であり、2018 年 3 月に打ち上げ予定である。観測領域について Kepler のように一カ所の星座のみを集中的に観測するのではなく、全天のサーベイを行う。全天サーベ イの方法として 24*◦ ×* 96*◦* の帯状の領域を 27 日かけて観測し、その後衛星の方向を 27 度東に向けて隣

の領域を観測しそれを 1 年間行うことにより半球を観測する。さらに別の半球を 1 年間同じ観測を行う ことにより全天の観測を可能としている。よって TESS は 2 年間の観測を行う。全天サーベイを行う際 の観測対象は 12 等級より明るい FGKM 型星である [4]。

#### *•* PLATO

PLATO(PLAnetary Trabsits and Oscillation of stars) は ESA が 2024 年の打ち上げを提案してい る可視光トランジット衛星計画である。34 台の小型望遠鏡と 48*.*5 *◦ ×* 48*.*5 *◦* のカメラを搭載している。 合計 100 万個以上の恒星を観測する。

#### 1.2 目的

1.1.3 項でも述べたように TESS や PLATO といった系外惑星探査衛星による自動サーベイ観測によって系 外惑星候補が今後とも増加すると予想され系外惑星の発見が今後も期待される。将来的に系外惑星の確定を継 続するために高知工科大学での観測環境の構築を目指すことを目的とする。しかし、天文学に関する研究設備 を保有していない高知工科大学では天文学的精密観測の試みは初めてとなる。そのため外部機関である岡山大 学に設置されている望遠鏡設備を利用しトランジット法による系外惑星を観測し、得られた観測データから測 光解析を学ぶことを目的とする。

## 2 観測

#### 2.1 観測手法

#### 2.1.1 観測対象の決定方法

系外惑星は現在 3,500 個以上確定されている。その中で追観測の候補天体を選定するには一般公開されて いるデータベースを利用するとよい。今回利用したデータベースは ETD(Exoplanet Transit Database)[5] で ある。ETD はすでに観測されている系外惑星トランジットを素早くかつ簡単に検索することができるデータ ベースである。利点は、日付、観測地経緯度を指定することによりデータベースに格納されている系外惑星の 名前、トランジット開始時刻、トランジット中央時刻、トランジット終了時刻とそれらの時刻に対する天体の 高度、トランジット継続時間、V 等級、トランジット深さ、座標 (赤経、赤緯) の情報が一目で判断できる。実 際には取り扱う望遠鏡、CCD カメラやその土地における光害状況などを考え、さらに条件を絞る必要がある。 次に条件の絞り方を述べる。

*•* 等級は *V <* 11*.*5 となる天体 望遠鏡の極限等級 *M* は次の式で計算される [6]。

$$
M = 5\log_{10}\phi + 1.774\tag{1}
$$

ただし、*ϕ* は有効径 ( mm) である。本研究で使用した望遠鏡の有効径は 356 mm であるから、極限等級 は 14.5 等級として計算できる。しかし実際は大気揺らぎやカウント値を考慮した誤差により比較的暗 い天体を測光することが難しい。ここでカウント値とは 1 ピクセルに蓄積される光量のことである。そ のため 11.5 等級よりも明るい天体を観測対象とした。

*•* 天頂角が 60 度以下

天頂角が大きくなる場合、天体からの光の大気通過距離が大きくなる。その分だけの大気揺らぎが大 きくなるため、天頂角が小さくなるような天体を選択した。

*•* 比較星がある

3.2 節で述べるように本研究では相対測光を行うため、比較星が必要である。本研究で撮影される視 野範囲 (FOV: Field of View) は 0*.*5 *◦ ×* 0*.*5 *◦* であるり、その範囲に比較星が入っていなければならな い。また比較星が多くとれるほど特定の比較星に起因するのノイズが除去される。そして比較星は対象 星と同じもしくは明るいほどよいとされている [7]。

#### 2.1.2 観測対象の詳細

2.1.1 の条件で決定し、本研究で観測を行った既知の系外惑星と恒星の詳細を述べる。

*•* KELT-7 b

初めに KELT(The Kilodegree Extremely Little Telescope) とは、アメリカのアリゾナ州に位置す る M.Winer Memorial Mobile Observatory が、北の空にある 8 *< V <* 10 等級の天体に対し木星と 似た惑星をトランジット法によって発見することを目的としたプロジェクトである。その観測範囲の視 野は 26*◦ ×* 26*◦* であり、北の空の 25 %を占めている。実際ドップラー法では V~8 等級より暗い惑星 を検出することが難しいとされており、この等級より暗い等級を見つけるにはトランジット法が適して いるとされている。KELT プロジェクトで発見された系外惑星の一つとして KELT-7 b がある。ここ では KELT-7 b についての既知の惑星パラメータ、主星パラメータを以下に示す [8]。

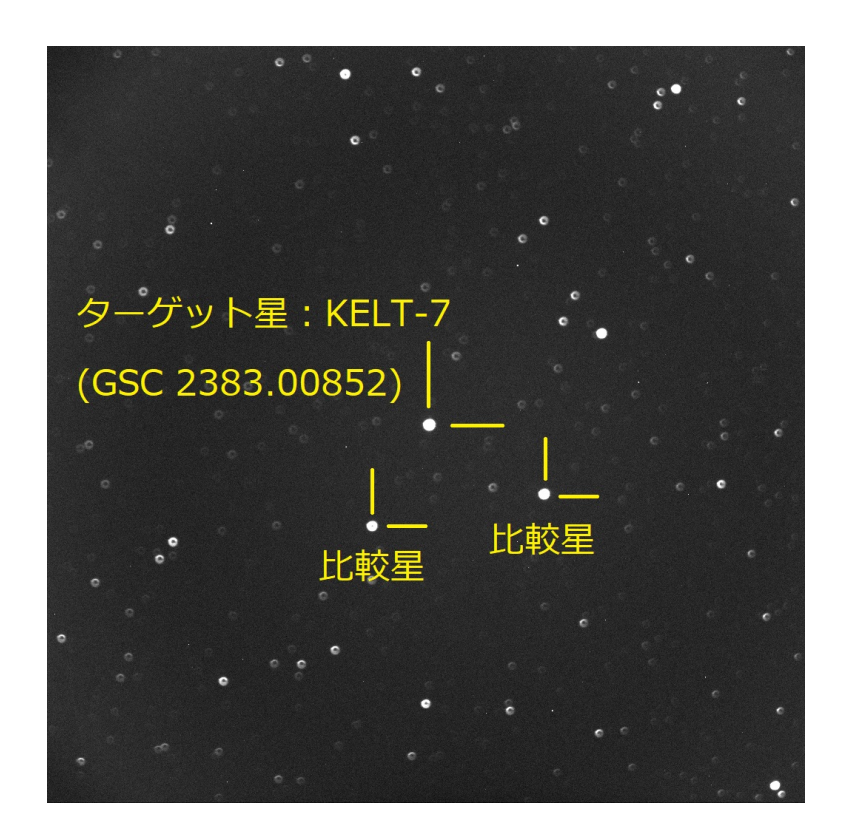

Fig. 2.1 KELT-7 と比較星

Table 2.1 KELT-7(GSC 2393-00852) 恒星パラメータ

| パラメータ  | 単位                  | 値                                             |
|--------|---------------------|-----------------------------------------------|
| 等級     | $magnitude(V-band)$ | $8.540 \pm 0.030$                             |
| 管量 $M$ | $M_{\odot}$         | $1.535^{+0.066}_{-0.054}$                     |
| 半径 $R$ | $R_{\odot}$         | $1.732_{-0.045}^{+0.043}$                     |
| 赤緯     |                     | $+33^{\circ}19 \,\mathrm{m}5.4 \,\mathrm{s}$  |
| 赤経     |                     | $5\,\mathrm{h}13\,\mathrm{m}10.9\,\mathrm{s}$ |

Table 2.2 KELT-7 b の既知の惑星パラメータ

| パラメータ  | 単位    | 値                                |
|--------|-------|----------------------------------|
| 公転周期 P | days  | $2.7347749 \pm 0.0000039$        |
| 長径 $a$ | AU    | $0.004415^{+0.00062}_{-0.00052}$ |
| 質量 $M$ | $M_I$ | $1.28 \pm 0.18$                  |
| 惑星半径 R | R1    | $1.533_{-0.047}^{+0.0046}$       |

ここで Table. 2.1 の *M⊙*、*R⊙* は太陽質量、太陽半径であり、Table. 2.2 の *MJ*、*R<sup>J</sup>* は木星質量、

*•* XO-6 b

XO-6 b は XO プロジェクトにより 6 番目に発見された系外惑星である。XO プロジェクトとは XO 望遠鏡とよばれる既製品で製作された口径 200 mm の 2 つの望遠鏡を用いて系外惑星を発見するプロ ジェクトである [9]。XO-6 の恒星パラメータを Table 2.3、XO-6 b の惑星パラメータを Table 2.4 にそ れぞれ示す [10]。

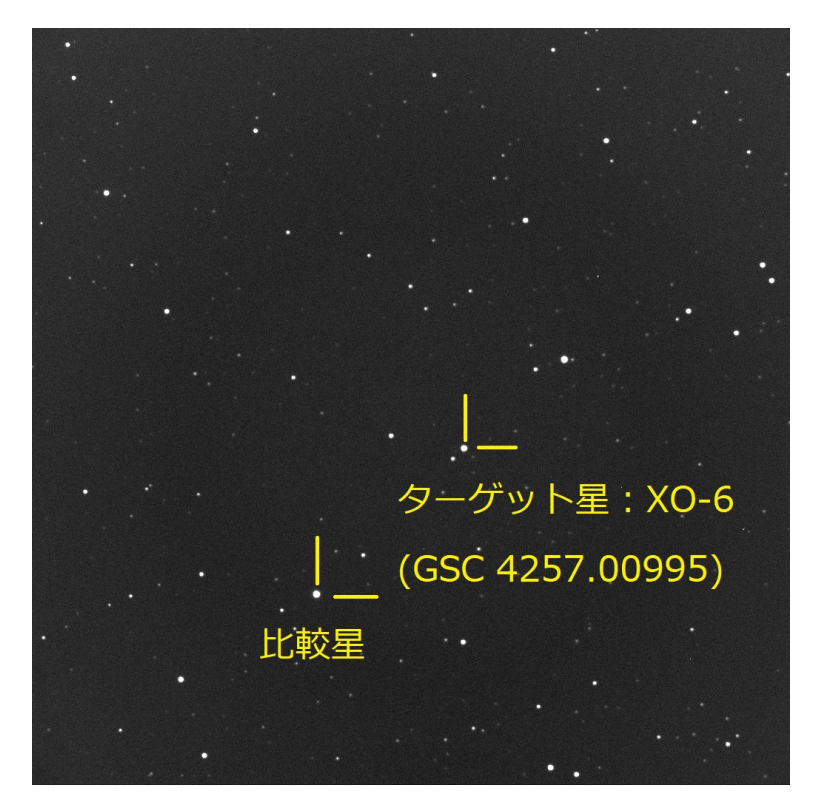

Fig. 2.2 XO-6 と比較星

| パラメータ  | 単位                  | 値                                           |
|--------|---------------------|---------------------------------------------|
| 等級     | $magnitude(V-band)$ | $10.25 \pm 0.03$                            |
| 管量 $M$ | $M_{\odot}$         | $1.47 \pm 0.06$                             |
| 半径 $R$ | $R_{\odot}$         | $1.93 \pm 0.18$                             |
| 赤緯     |                     | $+73^{\circ}49\,\mathrm{m}39.7\,\mathrm{s}$ |
| 赤経     |                     | 6 h $19 \text{ m} 10.39 \text{ s}$          |

Table 2.3 XO-6(GSC 04357.00995) 恒星パラメータ

Table 2.4 XO-6 b の既知の惑星パラメータ

| パラメータ  | 単位      | 値                         |
|--------|---------|---------------------------|
| 公転周期 P | davs    | $3.7650007 \pm 0.0000081$ |
| 長径 $a$ | AU      | $0.0815 \pm 0.0077$       |
| 管量 $M$ | $M_{J}$ | < 4.4                     |
| 惑星半径 R | R1      | $2.07 \pm 0.22$           |

*•* GJ436 b

GJ436 はグリーゼ近傍恒星カタログに収録されている恒星である。グリーゼ近傍恒星カタログとは 太陽系近傍の星表である [11]。GJ436 の恒星パラメータを Table 2.5、GJ436 b の惑星パラメータを Table 2.6 にそれぞれ示す [13][14]。

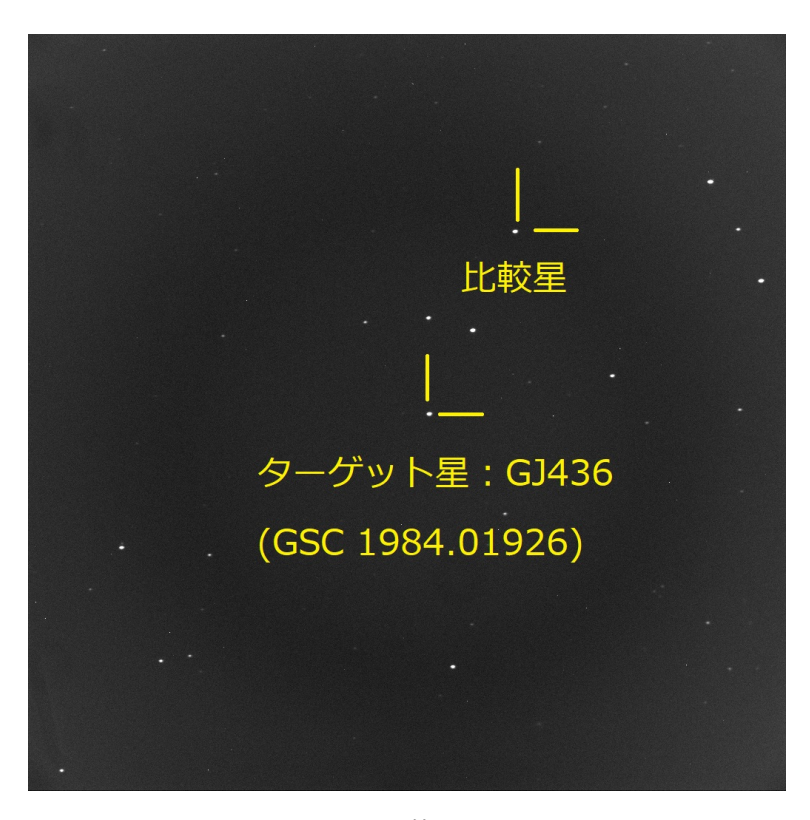

Fig. 2.3 GJ436 と比較星のライトフレーム

Table 2.5 GJ436(GSC 1984.01926) 恒星パラメータ

| パラメータ  | 単位                  | 値                                             |
|--------|---------------------|-----------------------------------------------|
| 等級     | $magnitude(V-band)$ | $10.67 \pm 0.01$                              |
| 管量 $M$ | $M_{\odot}$         | $0.47 \pm 0.07$                               |
| 半径 $R$ | $R_{\odot}$         | $0.455 \pm 0.018$                             |
| 赤緯     |                     | $+26^{\circ}42 \,\mathrm{m}23.7 \,\mathrm{s}$ |
| 赤経     |                     | 赤経: 11 h42 m11.09 s                           |

ここで Table. 2.6 について *ME*、*R<sup>E</sup>* は地球質量、地球半径である。

Table 2.6 GJ436 b の既知の惑星パラメータ

| パラメータ  | 単位    | 値                           |
|--------|-------|-----------------------------|
| 公転周期 P | days  | $2.64388312 \pm 0.00000057$ |
| 長径 $a$ | AU    | $0.0291 \pm 0.0015$         |
| 質量 $M$ | $M_E$ | $22.1 \pm 2.3$              |
| 惑星半径 R | $R_E$ | $4.170 \pm 0.168$           |

#### 2.2 観測機材

本研究のトランジット観測で主に使用した観測機材、ソフトウェアを以下に示す [18]。

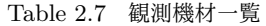

| 機材         | 製品名                               | 備考                                |
|------------|-----------------------------------|-----------------------------------|
| 望遠鏡        | MEADE LX600-35F8ACF               | 有効径:356mm, 焦点距離: 2,845mm, F 值: F8 |
| ドーム        | 協栄産業製                             | 直径: 3m                            |
| <b>CCD</b> | SBIG STL-1001E                    | Kodak KAF-1001E NABG を使用          |
| フィルター      | Kasai UHC フィルター, Kasai OIII フィルター | V-band を使用                        |
| パソコン       |                                   | windows10                         |

Table 2.8 観測に使用したソフトウェア一覧

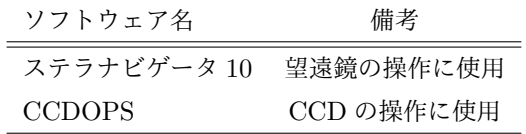

#### 2.2.1 岡山大学理学部望遠鏡

系外惑星の観測データを得るために今回は岡山大学理学部望遠鏡の設備を利用した。岡山大学理学部望遠 鏡は校舎の屋上に設置されており、経度: 133 h55 m21*.*4 s、緯度: 34*◦*41 m19*.*1 s に位置している。望遠鏡は MEADE LX600-35F8ACF を使用している。有効口径は 356 mm、焦点距離は 2*,* 845 mm、F 値は F8 であ る。

#### 2.2.2 冷却 CCD カメラ

本研究では CCD カメラは SBIG STL-1001E を使用した [17]。Fig. 2.5 は SBIG STL-1001E の外観の画 像であり、特に Fig. 2.5 の左に示した CCD カメラが本研究で使用した Kodak 社製の KAF-1001E・NABG である。

CCD 素子は 24*.*6 *×* 25*.*6 mm、1024 *×* 1024 画素を備えている。また空冷時は *−*40 *◦*C まで冷却する能力を もつ。またジョンソンフィルターを備えており、B,V,R,I バンドを指定可能である。本研究では可視光の範囲 とされる V バンドフィルターを使用した。2.6 はジョンソンフィルターの波長に対する量子効率である [15]。 緑の曲線が V バンドによる量子効率であり、約 530 nm に約 85% のピークをもつ。

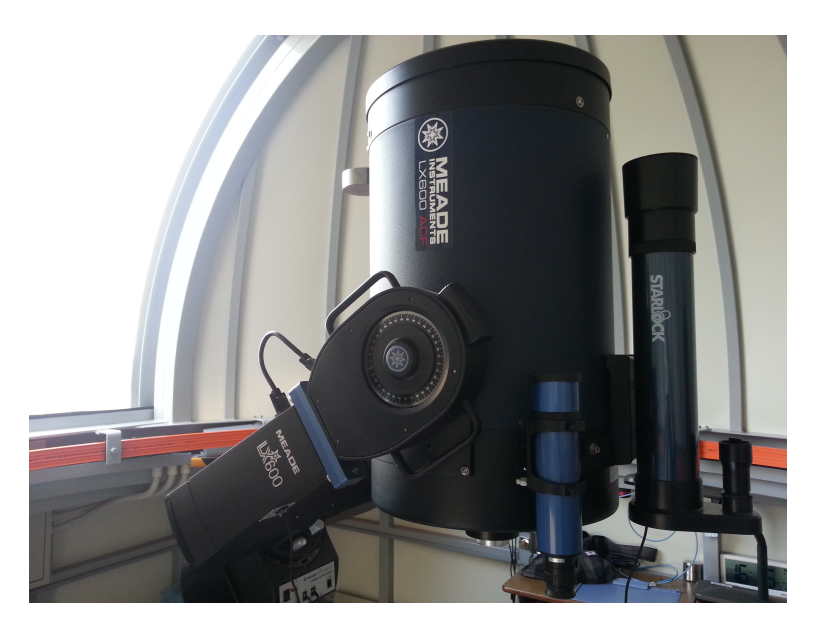

Fig. 2.4 岡山大学理学部望遠鏡 撮影日時:2017 年 6 月 10 日

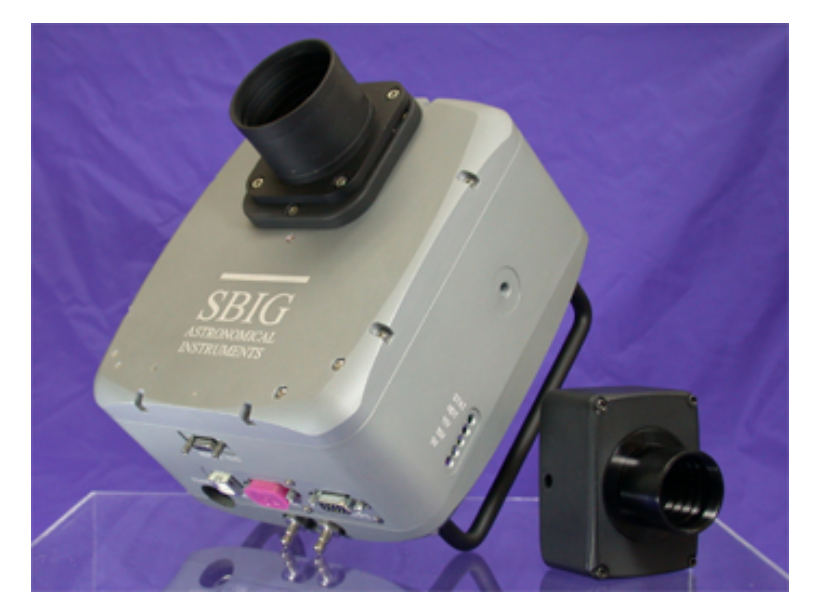

Fig. 2.5 STL-1001E。左が本研究で使用した KAF-1001E・NABG。右が TI 社製 TC-237H・ABG

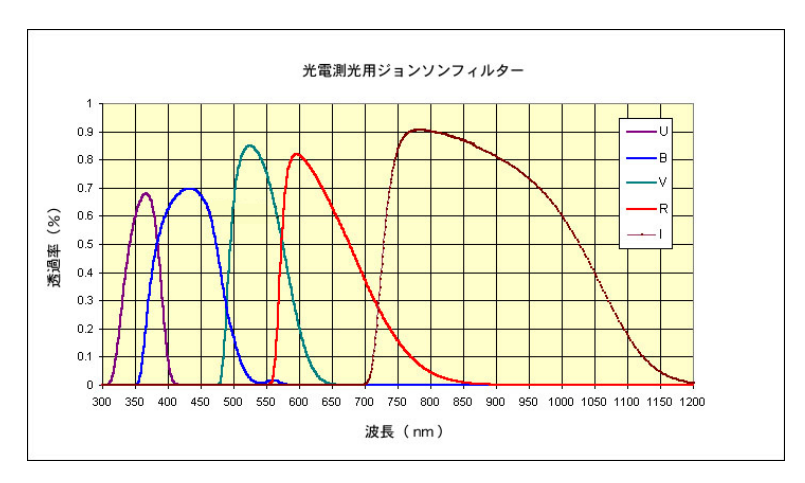

Fig. 2.6 ジョンソンフィルターの分光感度特性

2.2.3 CCD ノイズ処理

CCD にはさまざまなノイズが存在する。この章では本研究で処理をしたダークノイズ、フラットフィール ドによるノイズについて述べる [16]。

*•* ダークノイズ

重要なノイズとして露出しなくても熱が発生し電流が流れてしまう暗電流ノイズがある。そして暗電 流をクリアしたとしても発生するノイズに読み出しノイズがある。読み出しノイズは電荷転送、電荷信 号の増幅、スイッチングにより電気回路で発生した電気的ノイズのことである。暗電流ノイズ、読み 出しノイズのことを光が当たらなくても存在する輝度情報という意味でダークノイズと呼ばれている。 ダークノイズは露出時間と CCD の温度に比例して増加する特性をもつ。そのため露出時間を短くする か、CCD の冷却を行うことで暗電流ノイズを減少させる工夫が必要である。しかし露出時間が増える ほどカウント値が増加するのでカウント値の飽和状態手前まで露出したいため、露出はその天体のカウ ント値に依存した時間を考えなければならない。それなのでダークノイズの除去には CCD を冷却する ことを優先させるべきである。ダークノイズについて *−*100*◦*C ほどで暗電流ノイズが無視できる状態に できるが、読み出しノイズは除去しきれないとされている [16]。しかし本研究で使用した KAF-1001E・ NABG は冷却性能は最大 *−*40*◦*C までである。これより本研究では冷却温度を *−*30*◦*C に設定した。

*•* 感度ムラによるノイズ

CCD の各ピクセルには光学系による周辺減光、付着しているゴミのボケた像、ゴースト、フレアな どのムラの情報が含まれている。測光をする際にムラがあった場合はムラに依存した星像が得られてし まう。それなので高精度な測光結果が得られない。

*•* フラットフィールドの撮影方法

感度ムラのノイズを除去するためにフラットフィールドを撮影する。撮影方法はフラットフィールド の撮影方法ここで設置したアクリル板に付着しているゴミ、望遠鏡のレンズ、鏡に付着しているゴミが 撮影されることがある。そのため、アクリル板を回転させて撮影を再び行い、回転させた複数枚のフ ラットフィールドについて解析で各ピクセル毎に輝度の中央値 (メディアン) をとることにより付着し ているゴミが写らないフラットフィールドを作成することができる。

またフラットいフィールドにも当然ダークノイズが含まれているのでフラットフィールドと同じ露出 時間でダークフレームを複数枚の撮影をする。

#### 2.2.4 観測手順

岡山大学理学部望遠鏡を用いて系外惑星のトランジット観測を行うため、以下の手順で実験を行った。

(1) ドーム

岡山天体理学部望遠鏡はドーム設備の中に設置されている。観測を行うためドームを開け、観測のた めの望遠鏡の入集運動追尾とドームは同期して動かないため、観測中は望遠鏡の向く方向に合わせて適 宜ドームを手動で動かす必要がある。

(2) 望遠鏡と CCD カメラの取り付け、CCD カメラの冷却 望遠鏡の接眼部に今回使用した ST-1001E を取り付けた。CCD カメラの冷却温度は *−*30*◦*C とした。

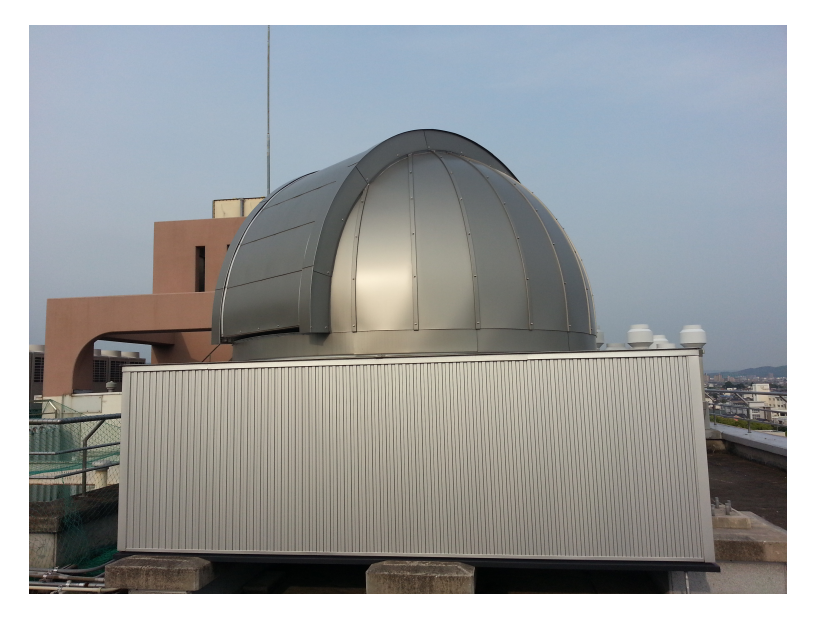

Fig. 2.7 岡山大学理学部望遠鏡のドーム 撮影日時:2017 年 6 月 10 日

- (3) 望遠鏡、CCD カメラとパソコンの同期 望遠鏡制御はステラナビゲータ 10 上で行った。CCD カメラの撮影設定は CCDOPS を使用した。
- (4) アライメントと焦点合わせ

ステラナビゲータ 10 上の座標と天球 (望遠鏡の方向) の赤緯経を同期させるため、初めに 1 等級~2 等級の天体を視野内に入れて同期させた。そのとき 4 等級程度の比較的暗い星がわかるように望遠鏡上 の焦点を合わせた。その後、ターゲットと比較的近く明るいの天体を狙い、焦点を合わせた。この操作 を 10 等級~といったターゲット星の等級が十分に撮像できる程度まで繰り返した。

(5) ターゲットを視野に入れる

(4) で焦点が合った後、ターゲットの赤緯、赤経からターゲットを視野に入れる。このとき、事前に 用意した星図とパソコン上で起動しているステラナビゲータ 10 を参考にした。

Fig. 2.8 は XO-6 b の観測を試みたときにスクリーンショットでとった画像である。緑色のレチクル 中心の点がステラナビゲータ 10 上でのターゲットである。

(6) 焦点ぼかしと露光時間の決定

本観測で得られた後の測光解析では、カウント値が積分によって得られる。また露光しすぎればサ チュレーションを引き起こすし測光不能となるため、十分な輝度で測光可能な天体に対しては、やや焦 点をぼかしつつ、できるだけカウント値を稼いだほうがよい。そのため焦点をぼかしサチュレーション が起こらない程度まで露光時間を決定する。ただし、ターゲットの周りに星像があった場合測光すると きにその星像も積分する。周りの星像が近すぎないことを確認した後焦点をぼかすのがよい。

(7) ライトフレームの撮影

(6) で焦点と露光時間を決定した後、撮影枚数を決定して撮影を開始した。

(8) ダークフレームの撮影

冷却温度をライトフレーム撮影時と同様の状態を保ったままダークフレームを撮影する。CCDOPS 上の Filter Setup で「no filter」の設定を選択することにより CCD カメラの機構上でシャッターが閉

| 枠内を拡大<br>元に戻す<br>270 <sup>6</sup><br>-80<br>٠<br>正立<br>80度回転<br>上下反転<br>左右反転<br>$\sim$<br>٠ |  |
|---------------------------------------------------------------------------------------------|--|
|                                                                                             |  |
|                                                                                             |  |
|                                                                                             |  |
|                                                                                             |  |
|                                                                                             |  |
|                                                                                             |  |
|                                                                                             |  |
|                                                                                             |  |
|                                                                                             |  |
|                                                                                             |  |
|                                                                                             |  |
|                                                                                             |  |
|                                                                                             |  |
|                                                                                             |  |
|                                                                                             |  |
|                                                                                             |  |
|                                                                                             |  |
|                                                                                             |  |
| ٠                                                                                           |  |
|                                                                                             |  |
|                                                                                             |  |
|                                                                                             |  |
|                                                                                             |  |
|                                                                                             |  |
|                                                                                             |  |
|                                                                                             |  |
|                                                                                             |  |
|                                                                                             |  |
| 設定.<br>接続<br>停止<br>導入<br>同期<br>日時送信                                                         |  |
|                                                                                             |  |
| 06h19m10.5s +73°49'40"恒星 GSC4357.995<br>目標:<br>位置表示<br>引戻し<br>中央<br>パッド                     |  |
| 望遠镜: 06h19m02.0s +73°47'19"                                                                 |  |

Fig. 2.8 ステラナビゲータ 10 上での操作画面の例

まるため、ダークフレームが撮影できる。ダークフレームの露光時間はライトフレームを撮影した露光 時間、フラットフィールドを撮影する露光時間の 2 セットを撮影した。

(9) フラットフィールドの撮影

フラットフィールドの撮影では乳白色のアクリル板を用いた。ドームを閉じ、望遠鏡を天頂に向け、 そのうえに乳白色のアクリル板を載せた (Fig. 2.9)。また望遠鏡の両側に卓上ライトを壁側に向け、散 乱光によりドーム内の照明が均一になるようにした。フラットフィールドの露光時間は 5 秒とした。ま た望遠鏡のレンズ、アクリル板にはゴミが付着している。そのため、アクリル板の位置を 3 回異なる位 置に変更しそれぞれ撮影した。

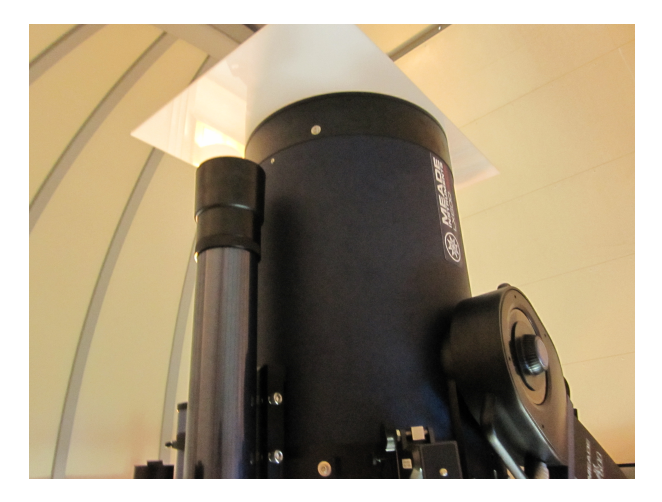

Fig. 2.9 乳白色のアクリル板の設置

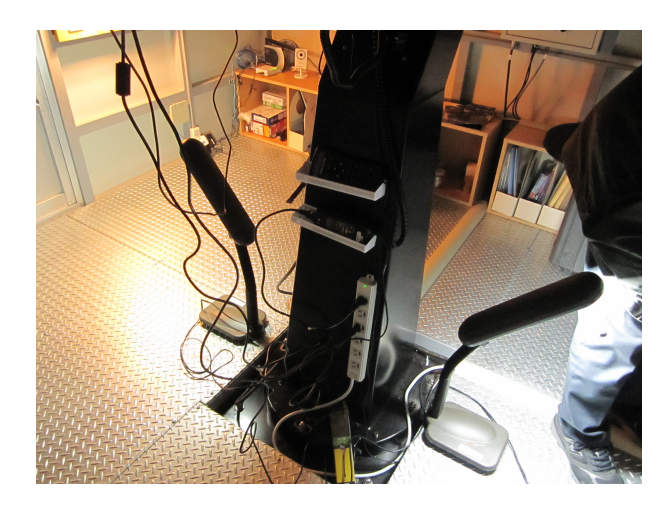

Fig. 2.10 卓上ライトの設置

### 2.2.5 観測ログ

今回、一連の観測と測光解析ができたターゲットは KELT-7, XO-6, GJ436 の 3 例であった。初めに 2017 年 11 月 20 日の観測した KELT-7 の観測ログを Table. 2.9 に示す。

Table 2.9 KELT-7 観測ログ

|                     |                 |    |        | CCD 温度 フィルタ 枚数 積分時間 (秒) |
|---------------------|-----------------|----|--------|-------------------------|
| ライトフレーム             | $-29.7^\circ$   |    | 354 25 |                         |
| ダークフレーム (ライトフレーム用)  | $-29.7^\circ$   | なし |        | -25                     |
| ダークフレーム (フラットフレーム用) | $-29.7^{\circ}$ | なし |        | 5.                      |
| フラットフィールド           | $-29.7^{\circ}$ |    | -33    | 5                       |

次に 2018 年 1 月 17 日に観測した XO-6 の観測ログを Table. 2.10 に示す。

Table 2.10 XO-6 観測ログ

|                     |               |    |     | - CCD 温度 - フィルタ - 枚数 - 積分時間 (秒) |
|---------------------|---------------|----|-----|---------------------------------|
| ライトフレーム             | $-29.7^\circ$ |    | 436 | -25                             |
| ダークフレーム (ライトフレーム用)  | $-29.7^\circ$ | なし |     | 25                              |
| ダークフレーム (フラットフレーム用) | $-29.7^\circ$ | なし |     | $\ddot{\Omega}$                 |
| フラットフィールド           | $-29.7^\circ$ |    | 33  | $\cdot$                         |

Table. 2.10 について、ライトフレームの枚数については雲の出現により観測日の 26 時 2 分 (翌日 2 時 2 分) に観測を中断時点までの数を示す。

次に 2018 年 1 月 19 日に観測した GJ436 の観測ログを Table. 2.11 に示す。

Table 2.11 GJ436 観測ログ

|                     |                 |    |     | CCD 温度 - フィルタ - 枚数 - 積分時間 (秒) |
|---------------------|-----------------|----|-----|-------------------------------|
| ライトフレーム             | $-29.7^\circ$ V |    | 214 | -60                           |
| ダークフレーム (ライトフレーム用)  | $-29.7^\circ$   | なし |     | 60                            |
| ダークフレーム (フラットフレーム用) | $-29.7^\circ$   | なし |     |                               |
| フラットフィールド           | $-29.7^{\circ}$ |    | 33  | $\ddot{ }$                    |

# 3 解析

#### 3.1 一次処理

天体画像を撮影した生画像のことをライトフレームと呼ぶ。ライトフレームを解析する際、ライトフレーム にはさまざまなノイズが含まれている。解析する前に処理を行う一般的な処理プロセスを一次処理と呼ぶ。今 回の解析ではこれらの処理を手動で行ったため、特に一次処理のダーク補正、フラット補正について説明する。

#### 3.1.1 ダーク補正

2.2.3 項より *−*30*◦*C の冷却ではダークノイズを無視することができないが、 ダークフレームを用いた画像処 理によりノイズを消去することが可能である。ダークフレームには暗電流ノイズ、バイアス、読み出しノイズ の 3 種類のノイズ情報が含まれているため、ライトフレームからダークフレームを画像処理的に減算すれば、 ライトフレームから 3 種類のノイズ情報が除去される。この処理をダーク処理と呼ぶ。今回は FIJI と呼ばれ るソフトウェアを用いて行った [22]。ダーク処理には、1. ライトフレームのダーク処理、2. フラットフィール ドのダーク処理の 2 つを行う必要がある。ここでは 1. ライトフレームのダーク処理の操作を述べる。

- (1) FIJI を開く
- (2) File *→* Import *→* Image Sequence... を選択する
- (3) ダークフレーム画像が保存されたディレクトリ (フォルダ) を選択する
- (4) Sequence Options にて、「Use virtual stack」にチェックを入れ、OK をクリックすると複数の画像が 選択されているウィンドウが開く
- (5) Image *→* Stacks *→* Z project を選択
- (6) Projection type は「Median」を選択し、OK をクリックする
- (7) File *→* Save As *→* FITS... を選択し、名前を決めて「Save」をクリックし、中央値をとった画像を 保存する

ダークフレームは各画素の輝度が 0 に近いので画像を目視しただけでは撮影したダークフレームの元画像と 中央値をとったダークフレームを比較することが困難である。また FIJI で行われている中央値の計算処理は ブラックボックスのため、実際に妥当な中央値が取れているかを測光解析により確かめる。ダークフレームの 解析方法を次に示す。この解析にはすばる画像解析ソフト Makali'i を使用した (Fig. 3.1)[19]。

- (1) Makali'i を開く
- (2) タブにある「開く」より撮影したダークフレーム画像を選択する
- (3) タブにある「測光」より測光モードの選択から「矩形測光」を選択する
- (4) ダークフレーム全体をドラッグして選択する
- (5)「出力:」より「テキスト出力」をクリックすると.csv ファイルが保存される。

| 番号 | 矩形测光 [ MED_dark-25s.fits ]<br>範囲 | ピクセル数 | 総かソト | 平均カウント | 最小加小 | 最大カウント | $\times$ |
|----|----------------------------------|-------|------|--------|------|--------|----------|
|    |                                  |       |      |        |      |        |          |

Fig. 3.1 ダークフレームのカウント値に対する測光解析

Fig. 3.1 においてダークフレームの外枠の黄色の枠が選択範囲である。選択範囲について今回撮影された画像 は 1024 *×* 1024 ピクセルなのでその範囲を指定した。

#### 3.1.2 フラット処理

2.2.3 項より光学系が引き起こす感度ムラを画像処理で補正する必要がある。その処理はライトフレームか らフラットフィールドを除算すればよい。この処理のことをフラット処理という。ここでフラットフィールド にもダークノイズが含まれているため、まずはダーク処理を行う必要がある。この処理は Makali'i を用いて行 う。

- (1) Makali'i を開く
- (2) データ 1 次処理 *→* バッチ「共通 [バイアス・ダーク・フラット]」を選択する
- (3)「リストに追加」をクリックして、フラットを撮影した FITS 画像を複数選択する
- (4)「ダーク補正」より FIJI でダーク処理したフラットフィールド用のダークフレーム画像を選択する。こ こでフラットとバイアスのチェックを外し、OK をクリックする

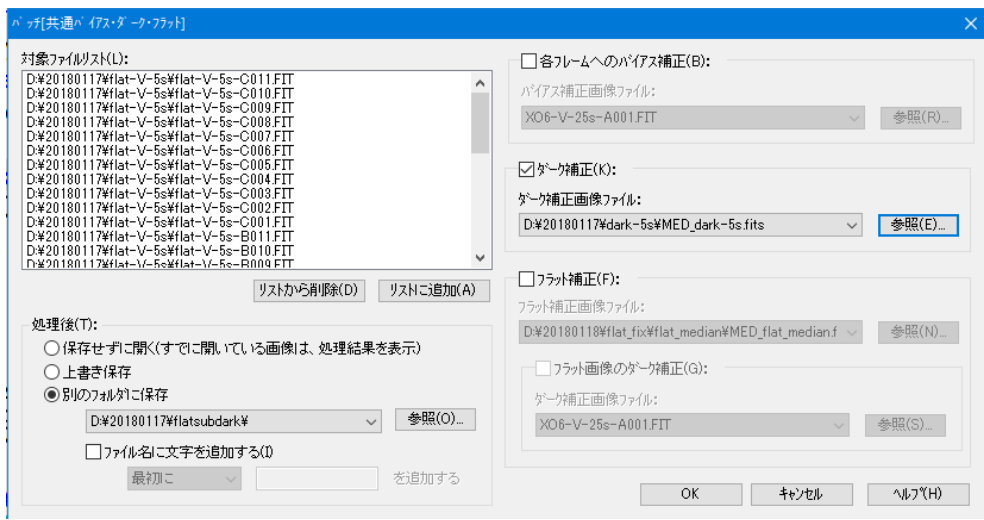

Fig. 3.2 フラットフィールドからダーク処理

上述の操作によりダーク処理を行ったフラットフィールドが作成される (Fig. 3.2)。次に FIJI によりフラッ トフィールドの中央値をとる。乳白色アクリル板を 3 回移動しているため、3 セットのフラットフィールドが 撮影されている。そのため、1 セットごとに中央値をとる [23]。

- (1) FIJI を開く
- (2) File *→* Import *→* Image Sequence... を選択する
- (3) ダーク処理をしたフラットフィールドのディレクトリを選択する
- (4) Sequence Options にて、「Use virtual stack」にチェックを入れ、OK をクリックと複数の画像が選択 されているウィンドウが開く
- (5) Image *→* Stacks *→* Z project を選択
- (6) Projection type は「Median」を選択し、OK をクリックする
- (7) File *→* Save As *→* FITS... を選択し、名前を決めて「Save」をクリックし、中央値をとった画像を 保存する
- (8) アクリル板の位置を 3 回異なる位置に変更しているので 3 セットのフラットフィールドが存在している ので、それぞれの 1 セットごとに中央値をとる。3 枚の中央値をとったフラットフィールドができるの で、再び (2) から (7) の操作により中央値を作成する
- (9) フラットの規格化: Analyze *→* Measure を選択し、Results の中の Mean の数値をメモしておく

(10) Process *→* Math *→* Divide... を選択し、メモした Mean の値を入力する。その後 OK をクリック

#### 3.1.3 一次処理

最後にライトフレームのダーク処理とフラット処理を行う (Fig. 3.3)。

- (1) Makali'i を開く
- (2) データ 1 次処理 *→* バッチ「共通バイアス・ダーク・フラット」を選択する
- (3)「リストに追加」をクリックして、フラットフィールドを複数選択する
- (4)「ダーク補正」より FIJI でダーク処理したライトフレーム用のダークフレーム画像を選択。そして「フ ラット補正」において FIJI でダーク処理したフラットフィールドを選択。ここでバイアスのチェック を外し、OK をクリックする

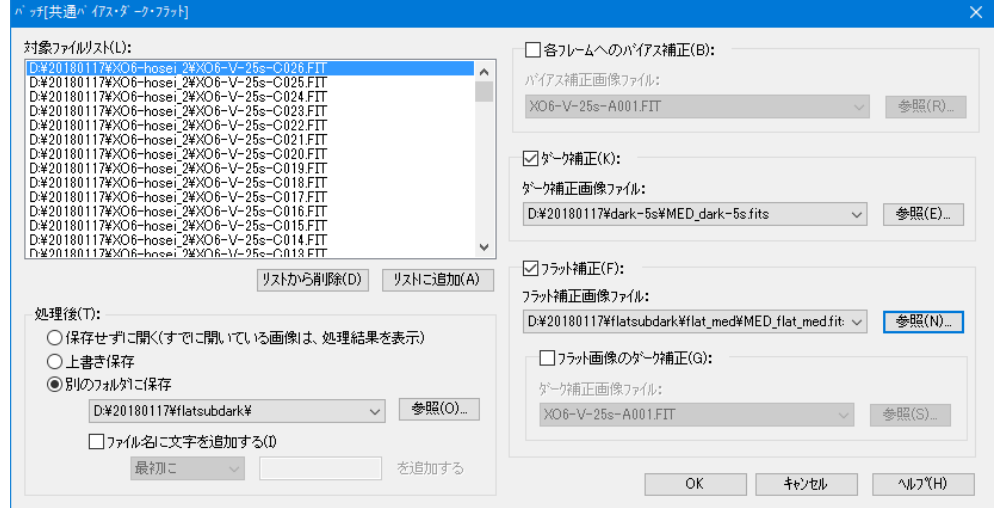

Fig. 3.3 ライトフレームの一次処理

# 3.2 測光方法

#### 3.2.1 Makali'i による測光方法

得られた観測データを解析するソフトウェアとして本研究では、すばる画像解析ソフト Makali'i を主に使用 した。また測光を行うための補助として AstroImageJ[20] を使用した。Makali'i は国立天文台が開発し一般利 用可能なソフトウェアですばる望遠鏡をはじめとした研究用観測で得られた FITS 形式の画像を解析すること ができる。AstroImageJ は FITS 画像の閲覧ができるソフトウェアであるが、測光する際に星像の半径や Sky 半径 (背景光) を決定するために用いた。本項では Makali'i および AstroImageJ を用いて行った処理手順を 示す。

- *•* AstroImageJ AstroImageJ で星像の半径や Sky 半径を調べる手順を述べる。
	- (1) AstroImageJ を起動する
	- (2) File*→*open より FITS 画像を選択する
	- (3) 測光半径を調べたい天体に Alt キー + 左クリック をすると、星像のカウント値における空間分 布が現れる (Fig. 3.4)
	- (4) このグラフに現れている Radius, Back*>*, *<*Back のピクセル値を Makali'i 上の以下の処理で用 いる
- *•* Makali'i Makali'i での測光の手順を述べる [21]。

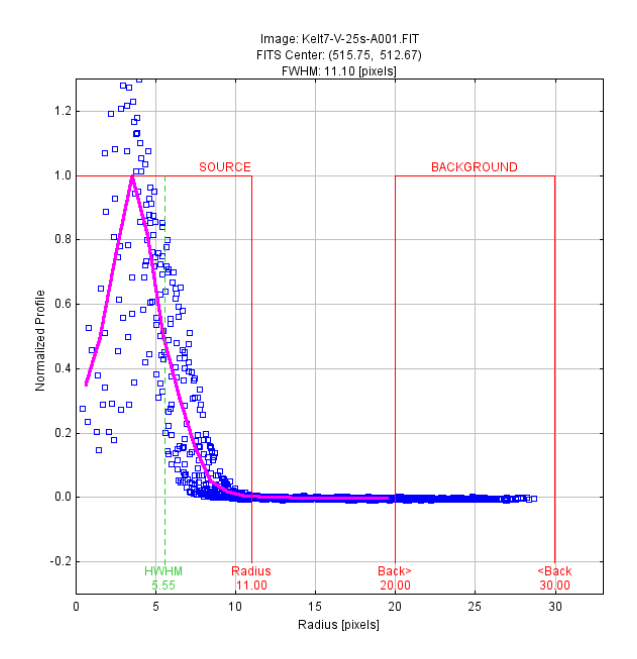

Fig. 3.4 AstroimageJ による星像の空間分布

- (1) Makali'i の起動
- (2) ファイル *→* 開く より FITS 画像を選択する
- (3) バーから「測光」を選択し、「開口測光」をクリックする
- (4) 測光半径を「半自動」にする。半径設定が編集できるようになるので、AstroImageJ で調べられた 各パラメータに対し、Radius*→* 恒星径、Back*> −*Radius*→*SKY 内径に値を入力する。ただし *−* は値の引き算を表している。ここで Makali'i の仕様上、恒星径 *<*SKY 内径の設定にはできない。 よって SKY 内径には Radius+1 の値を入力した (Fig. 3.4)

|   |                                    |                                                | G                             |                                                                                          |                             |                                                  |                                           |                                                     |                  |
|---|------------------------------------|------------------------------------------------|-------------------------------|------------------------------------------------------------------------------------------|-----------------------------|--------------------------------------------------|-------------------------------------------|-----------------------------------------------------|------------------|
|   |                                    |                                                | 開口測光 [ Kelt7-V-25s-A001.FIT ] |                                                                                          |                             |                                                  |                                           | $\Box$ $\times$                                     |                  |
| G | 番뭄<br>$\mathbf{1}$<br>$\mathbf{1}$ |                                                | STAR ( 517.0, 511.0)          | 種別 - 中心座標 - 内径 外径 ヒツセル数<br>SKY (517.0, 511.0) 12.0 21.0<br>Count = 913378, Method = SEMI | 11.0                        | 421<br>960                                       | 総計<br>1105424.0 2625.7 3064.5<br>437919.0 | 平均 標準偏差<br>456.2 18.3                               |                  |
|   | ○自動<br>マーク:                        | 測定半径(M):<br>◉半自動<br>□重心を探す<br>非表示(I)<br>全表示(B) |                               | 半径設定(R):<br>恒星径<br>SKY内径<br>SKY幅<br>重心検索                                                 | 11<br>12<br>9<br>$\sqrt{3}$ | ≑ ヒツセル<br>≑ ヒツセル<br>≑ ヒツセル<br>≑ ピウセル<br>デウォルト(E) |                                           | テキスト出力(T)<br>1件削除(D)<br>全件削除(A)<br>閉じる(C)<br>ヘルフYH) | $\blacktriangle$ |

Fig. 3.5 Makali'i による測光の設定

- (5) 画像上にカーソルを置くと円状のカーソルが表れるので、観測対象となる天体と比較星となる天体 に対しおおよそ中心をクリックするとそれぞれの天体についての測光カウント値が表れる。このカ ウント値は光度曲線をプロットする際に使用する
- (6) 測光を終えた後、「テキスト出力」で .csv に出力する

#### 3.2.2 相対測光と絶対測光の光度曲線

(1) 相対測光と絶対測光

トランジット現象を観測する際の光度曲線を描くときは相対測光が用いられる。相対測光とは主星自 体のフラックスが一定である比較星とターゲット星のフラックス比をとり光度曲線を描く手法である。 相対測光はターゲット星と比較星の距離が十分に近い場合は地球大気の状態に依存しにくい測光が可能 である。

絶対測光は検出器の効率、ゲイン、望遠鏡光学系、装置内光学系すべての効率が既知、大気減光量が 既知であれば、検出したカウント値から天体の光量を決定することができる [24]。そのため大気の状態 に依存する測光となるため、トランジット現象を検出することには不向きであるが雲の通過や大気揺ら ぎなどを検出することができる。

(2) ユリウス通日

光度曲線の横軸はユリウス通日 (Julian Day: JD) を使用した。ユリウス通日とは紀元前 4713 年 1 月 1 日の正午 (標準時) を 0 日目とした日数である。ユリウス通日を使用したのは天体観測は夜間に行 われることが多いため、夜間に日付が切り替わるのは不便であるためである。各観測時刻に対するユリ ウス通日の計算には python の astropy モジュールを使用した [25]。

(3) 相対等級

光度曲線の縦軸は、ターゲットと比較星とのカウント値の比を等級に変換した値を使用した。カウン ト値の比から等級に変換する式はポグソンの式を用いた。ポグソンの式を以下に示す。

$$
m - M = \frac{5}{2} \log_{10} \frac{N_t}{N_c}
$$
 (2)

ただし、*m* は比較星の等級、*M* はターゲット星の等級、*N<sup>t</sup>* はターゲット星のカウント値、*N<sup>c</sup>* は比較 星のカウント値である。

(4) 移動平均線

移動平均線は観測データに対して平滑化された曲線をプロットするために用いられる。移動平均線のプ ロットには python の numpy.convolve 関数を使用した [26]。

#### 3.2.3 天体と Sky 平均のカウント値の時間変化

今回の観測において地上観測のために気象変動、光害によるカウント値の変化を捉える必要がある。そのた め、天体および Sky 平均の絶対測光をすることによる気象変動の変化をグラフ化した。

# 4 結果

#### 4.1 ライトフレームの撮影結果

本実験で得られたライトフレーム、ダークフレームおよびフラットフィールドの生画像をを以下に示す。

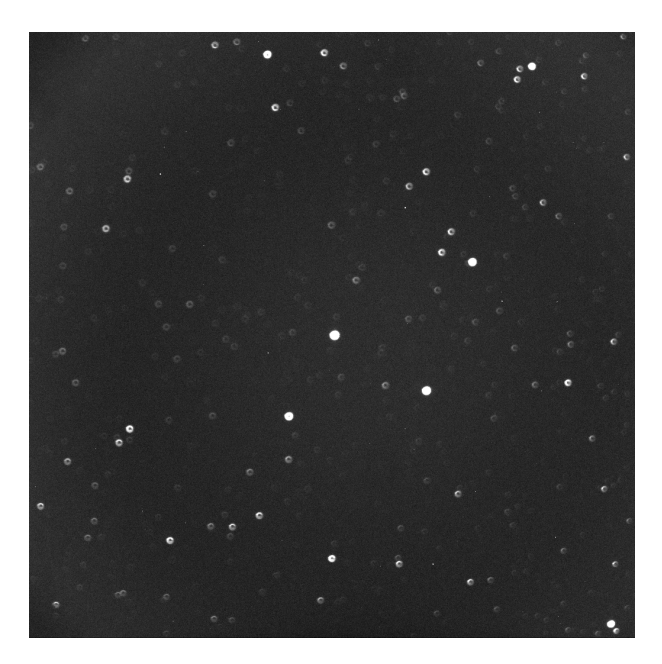

Fig. 4.1 撮影した KELT-7 b のライトフレーム 露出時間: 25 秒, 撮影時刻:2017 年 11 月 20 日 22 時 46 分

Fig. 4.1 に示す KELT-7 b のライトフレームでは、等級が比較的大きい天体については白い点として映ってい るが、等級が小さい天体は黒色の点の周りに円環状にカウント値が分布していた。

Fig. 4.2 の星像と Fig. 4.10 の HWMW(Half Width at Half M aximum) について、ターゲットの近くに 星像がありフォーカスをぼかした際にその天体と XO-6 のカウント値が合計され積分されるのと正確な測光に 影響するため、これを避けられる程度にぼかし具合を抑えたことが確認できた。そのため、Fig. 4.1 と比較す ると、Fig. 4.2 では円環状にカウント値が分布している星像は目視の肉眼では確認できない。また全体的にラ イトフレームを見ると、画面全体にわたるような淡い円環状の像が確認された。

次に、GJ436 を観測した際に撮影したライトフレームを示す。

Fig. 4.3 について XO-6 のライトフレーム (Fig. 4.2) と同様に、円環状にカウント値が分布していることが 確認できず、比較的焦点があっていることが確認された。

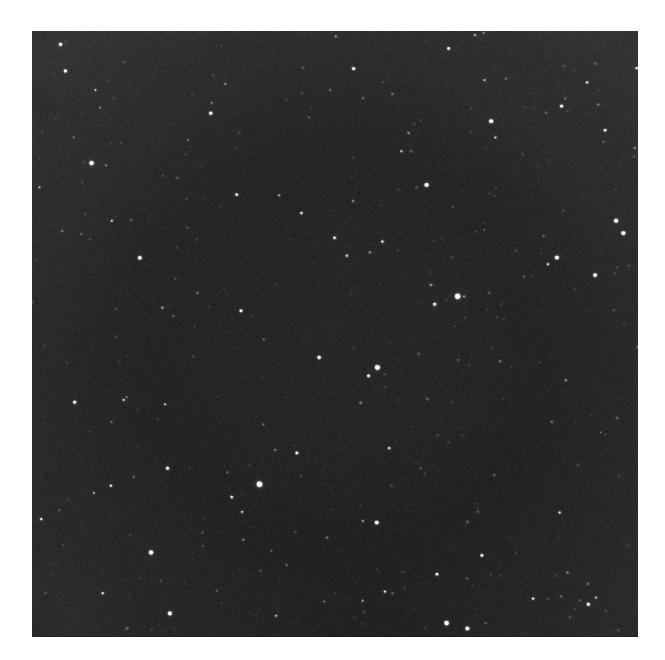

Fig. 4.2 撮影した XO-6 b のライトフレーム 露出時間: 25 秒, 撮影時刻:2018 年 1 月 17 日 21 時 49 分

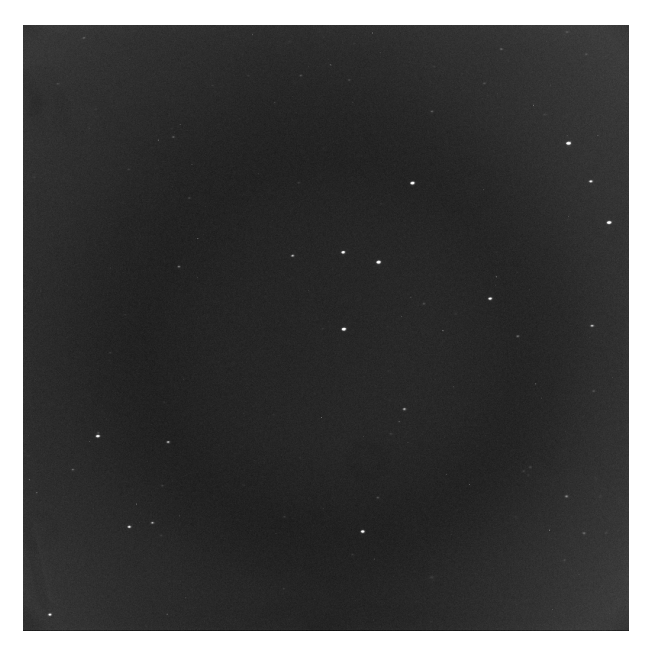

Fig. 4.3 撮影した GJ436 b のライトフレーム 露出時間: 60 秒, 撮影時刻:2018 年 1 月 20 日 0 時 3 分

次に、撮影されたダークフレームを示す。Fig. 4.4 のところどころのピクセルに白い点が確認された。これ らの白い点のカウント値が様々な値となっていることが確認された。

撮影したフラットフィールドを Fig. 4.5 に示す。Fig. 4.5 では大き淡い黒色の円が写っており、ところどころ に小さな黒色の円環があらわれていた。この黒色の円環は星像の焦点をぼかしたものとよく似ていることがわ かる。

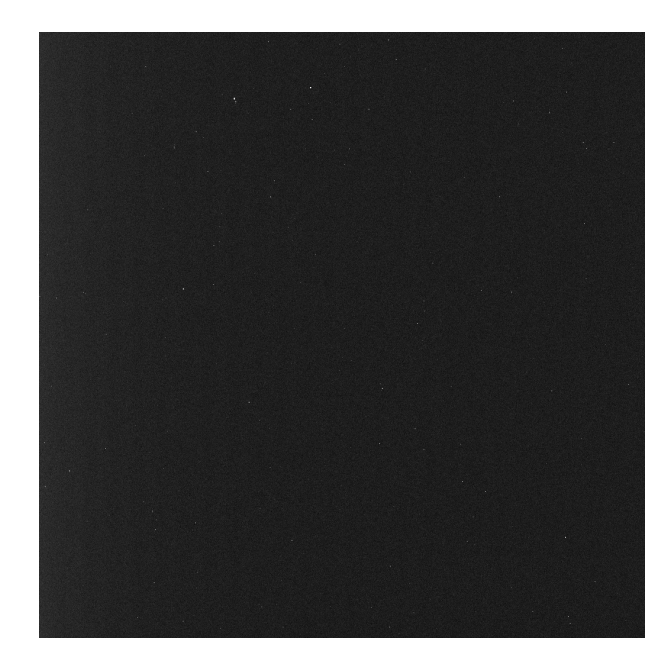

Fig. 4.4 撮影したダークフレーム 露出時間: 25 秒 撮影時刻:2018 年 1 月 18 日 0 時 42 分

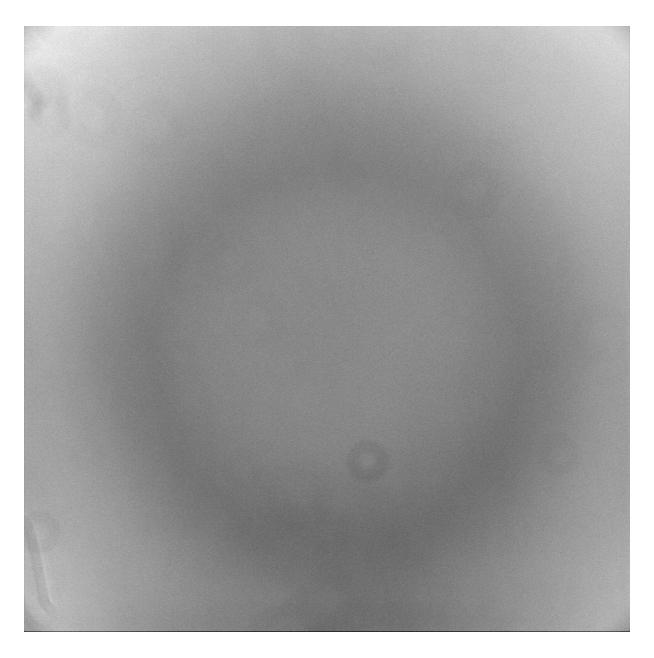

Fig. 4.5 撮影したフラットフィールド 露出時間: 5 秒 撮影時刻:2018 年 1 月 18 日 1 時 12 分

#### 4.2 各フレームの解析結果と一次処理

#### 4.2.1 ダークフレームの解析結果

ダークフレーム 11 枚の中央値をとった結果を Fig. 4.6 に示す。Fig. 4.4 と同様にところどころのピクセル に白い点が確認できた。しかし、撮影したダークフレームのうちの 1 枚である Fig. 4.4 とは肉眼では区別され ない。そのため測光解析によりカウント値が Fig. 4.6 とどれだけ変化したかを次の Table 4.1 に示す。

Table. 4.1 において median による平均カウント値は 109.0425720 であり、おおよそ撮影番号 1 から 11 の中 央値をとっていることが確認された。

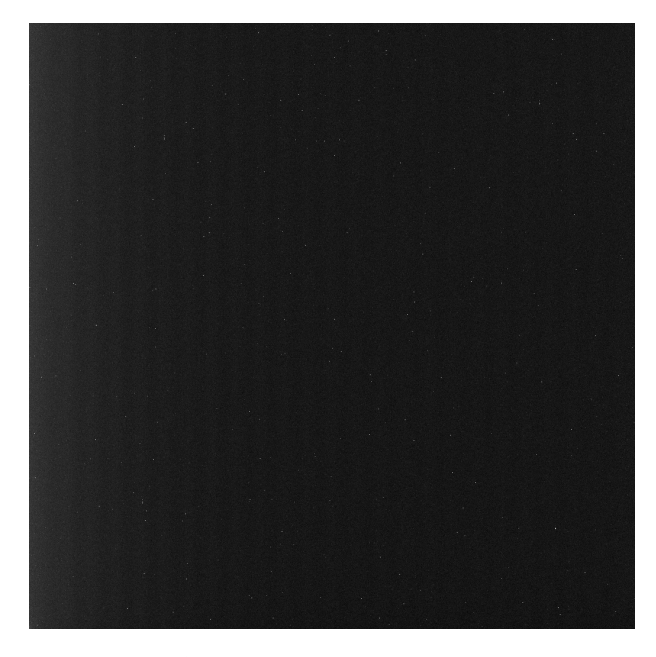

Fig. 4.6 ダークフレーム 11 枚の中央値をとった結果

| 撮影番号   | 総カウント値    | 平均カウント値     |
|--------|-----------|-------------|
| 1      | 113917197 | 108.6399050 |
| 2      | 114117682 | 108.8311024 |
| 3      | 115092197 | 109.7604723 |
| 4      | 114151422 | 108.8632793 |
| 5      | 115092971 | 109.7612104 |
| 6      | 115048903 | 109.7191839 |
| 7      | 115098081 | 109.7660837 |
| 8      | 112779160 | 107.5545883 |
| 9      | 113786038 | 108.5148220 |
| 10     | 113916563 | 108.6393004 |
| 11     | 114930976 | 109.6067200 |
| median | 114339424 | 109.0425720 |

Table 4.1 ダークフレームの各生画像と 11 枚で中央値をとったダークフレームとカウント値

#### 4.2.2 フラットフィールドの解析結果

Fig. 4.7 にフラットフィールド 33 枚分について中央値をとった結果を示す。Fig. 4.5 と比較すると全体的 にフラット上の画像パターンは変化していないが、その濃淡が変化していることがわかる。特に黒い円環の写 り方が少し明瞭になったことが確認できた。

#### 4.2.3 ライトフレームと一次処理の結果

Fig. 4.8 は一次処理を終えた XO-6 の画像である。ライトフレームである Fig. 4.2 と比較すると、Fig. 4.2 で写っていたフラット状の像がなくなっていることが確認された。

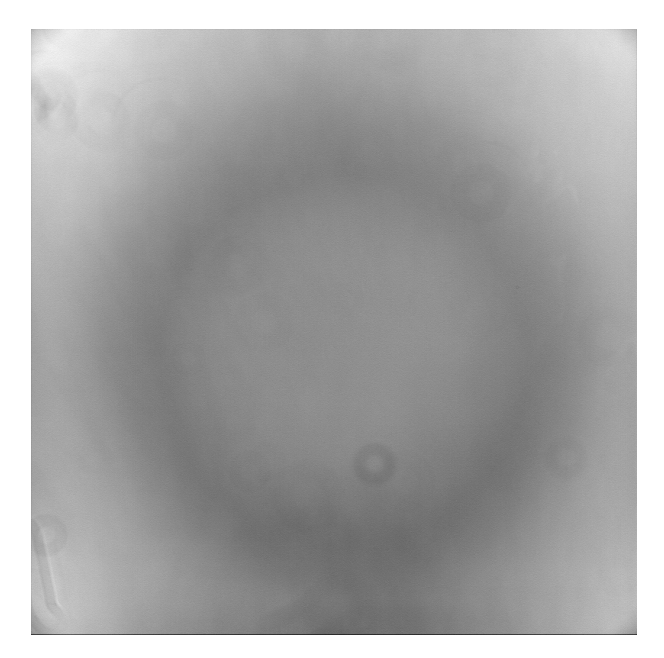

Fig. 4.7 フラットフィールド 33 枚から中央値をとった結果

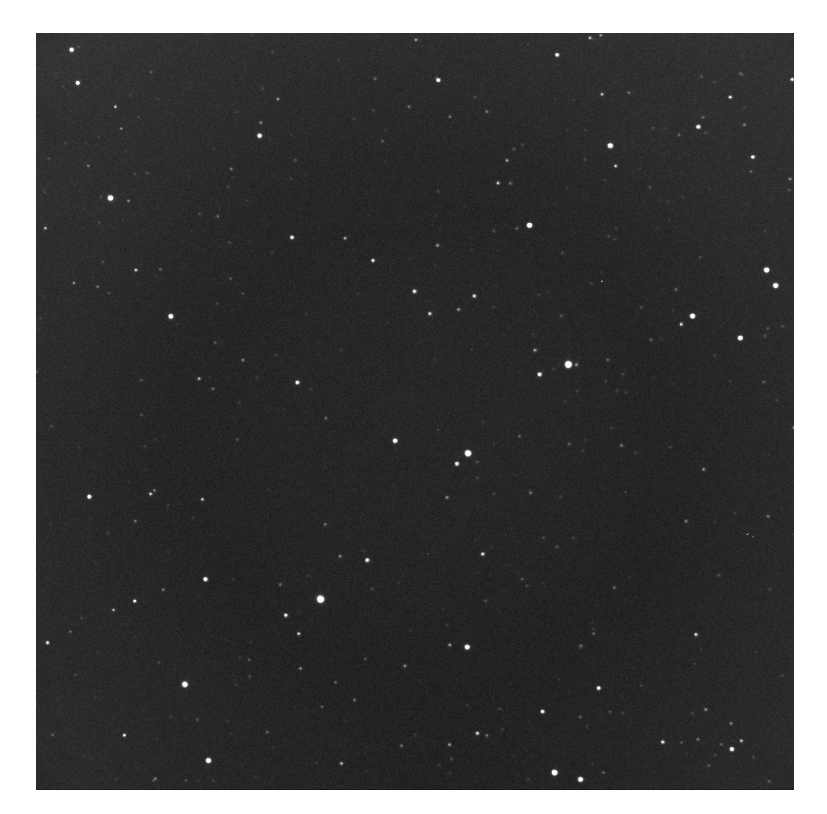

Fig. 4.8 Fig. 4.2 を一次処理をした結果

#### 4.2.4 一次処理されたライトフレームの星像の解析結果

次にどれだけフォーカスをぼかして撮像したかを調べるために星像のカウント値の分布を Fig. 4.9 に示す。 Fig. 4.9 は横軸が星像中心からのピクセル数、縦軸がカウント値の分布である。 Fig. 4.8 の星像と Fig.

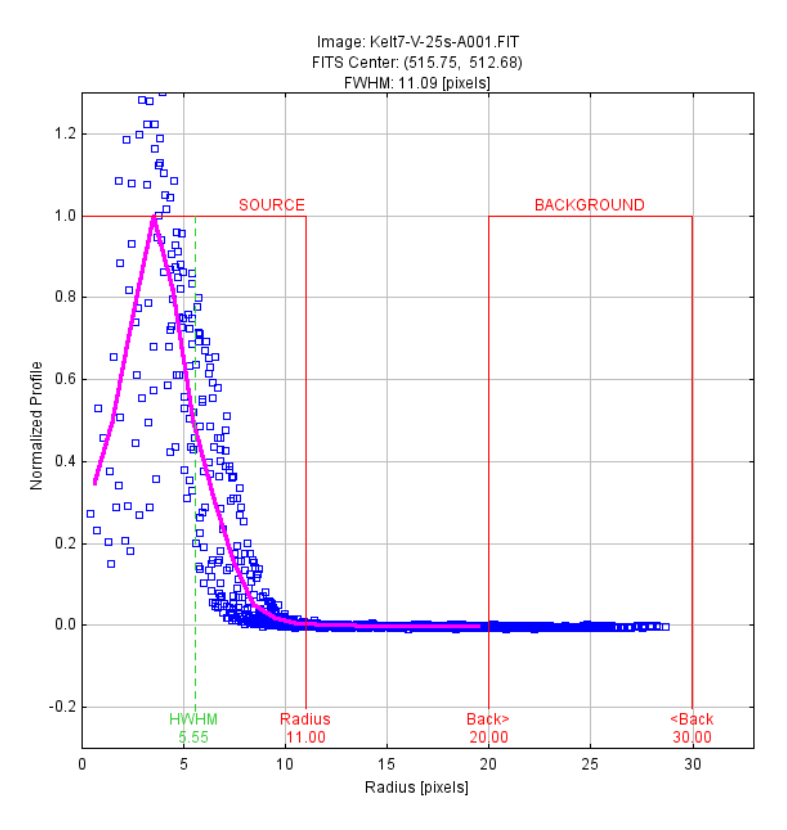

Fig. 4.9 KELT-7 の星像の解析結果

4.10 の HWMW(Half Width at Half Maximum) について、ターゲットの近くに星像がありフォーカスをぼ かした際にその天体と XO-6 のカウント値が合計され積分されるのと正確な測光に影響するため、これを避け られる程度にぼかし具合を抑えたことが確認できた。ここで HWMW は正規分布といった分布の広がり具合 を表していいるので、フォーカスがどれだけあっているかの指標として用いている。Fig. **??** は HWHM が 5.55 なので、ある程度星像がボケていることがわかる。

次に XO-6 の星像の解析結果を次に示す。

Fig. 4.10 では HWHM は 1.73 となっており、フォーカスが比較的あっている状態で撮影を行われたことが確 認された。

Fig. 4.11 では HWHM は 1.63 となっており、フォーカスが比較的あっている状態で撮影が行われたことが 確認された。焦点をあわせている理由は、このときの露出時間は 60 秒であったたために星像を引きずること と CCD のノイズの蓄積を防ぐためである。カウント値が約 110,000 程度であったために焦点がぼかさなくて も十分なカウント値が得られたためである。

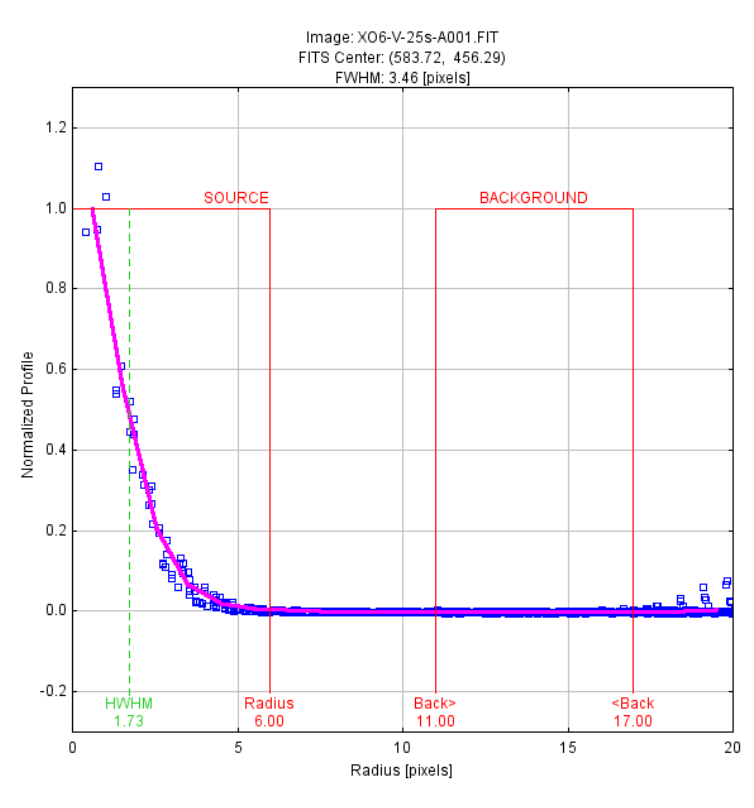

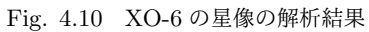

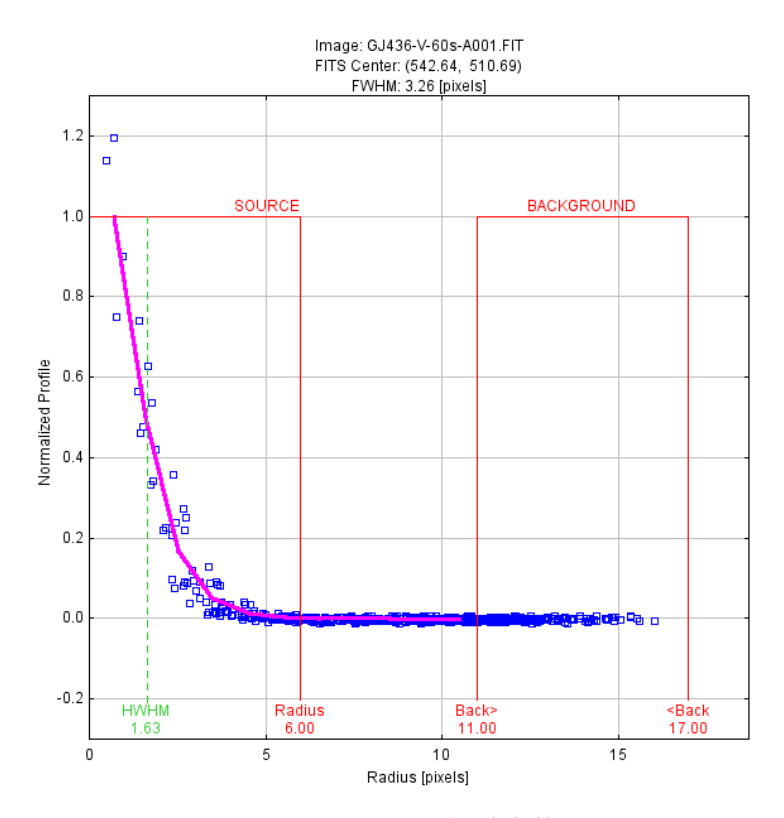

Fig. 4.11 GJ436 の星像の解析結果

#### 4.3 光度曲線

本節に示すいずれのグラフにおいて、縦軸はターゲットと比較星の等級差、横軸はユリウス暦である。また 青色の丸印は観測結果で各時刻における測光結果のプロット、赤線は 10 点の移動平均をつないだ線、縦軸と 平行な 2 本の線のうち the start はトランジット予報によるトランジット開始時刻、the end はトランジット 終了時刻である。

KELT-7 を観測した結果を次に示す。

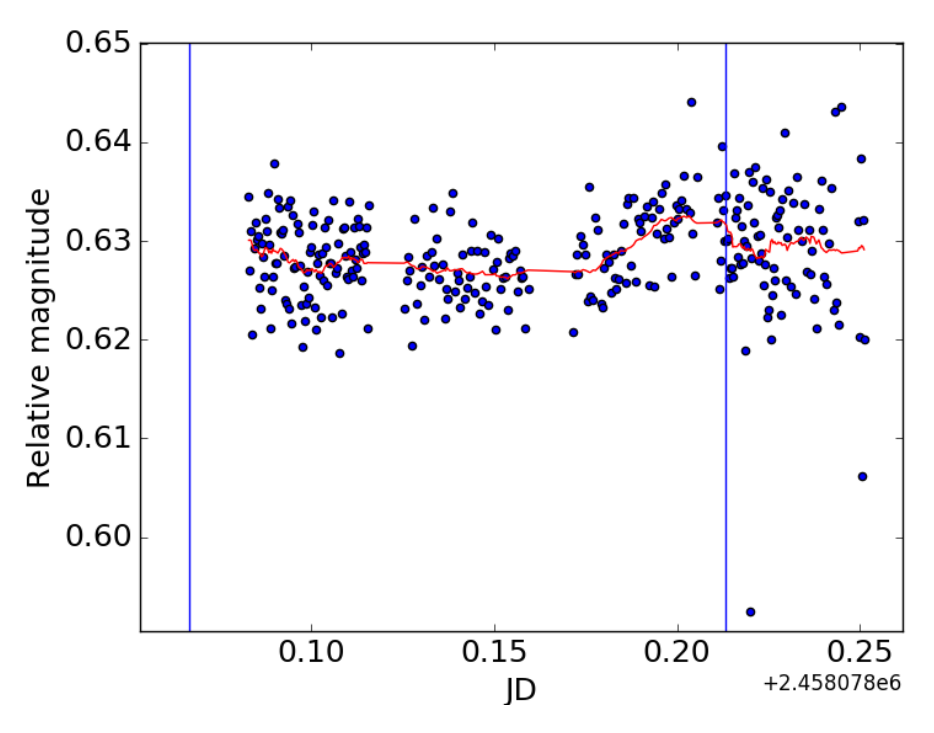

Fig. 4.12 KELT-7 の観測結果による光度曲線 (2017 年 11 月 17 日)

Fig. 4.12 において、トランジット開始直後にプロットが始まっているのは観測気候条件の問題ではなく、観 測装置の扱いに不慣れなための不手際により観測開始が遅れたことによる。トランジット開始時刻からトラン ジット終了時刻において両端では相対等級は約 0.635 mag であるが、2458078.09 JD から 2458078.18 JD で 相対等級は約 0.63 を下回っていることがわかる。

またトランジット終了時刻以降では移動平均線が減少傾向になったことが確認された。

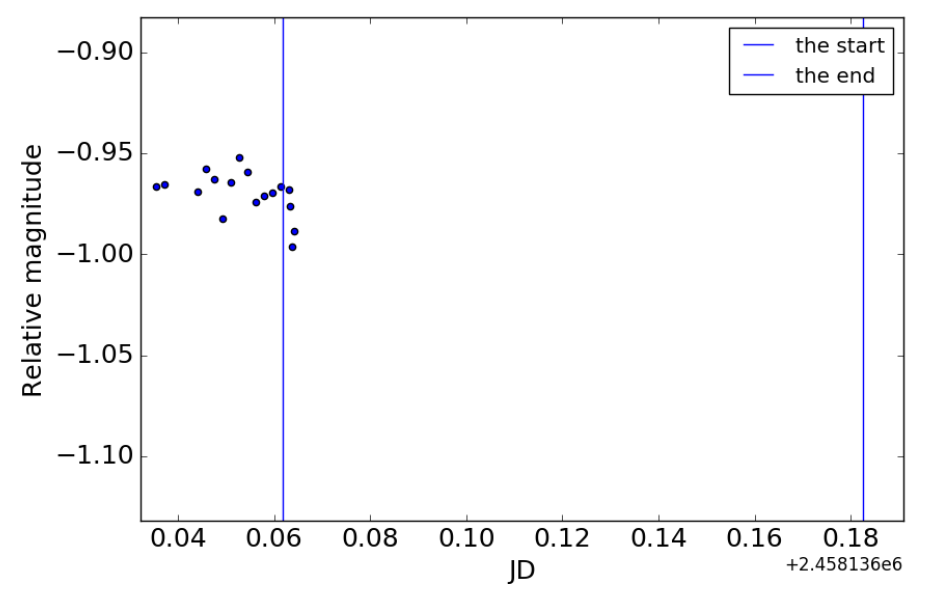

Fig. 4.13 XO-6 b の観測結果による光度曲線 (2018 年 1 月 17 日)

Fig. 4.13 についてトランジット開始前のプロットでは相対等級は-0.98 mag から-0.96 mag を推移している が、トランジット開始直後の 2458136.6 JD 付近から極端に相対等級が落ちており、それ以降は測光解析が困 難となりプロットできなくなった。

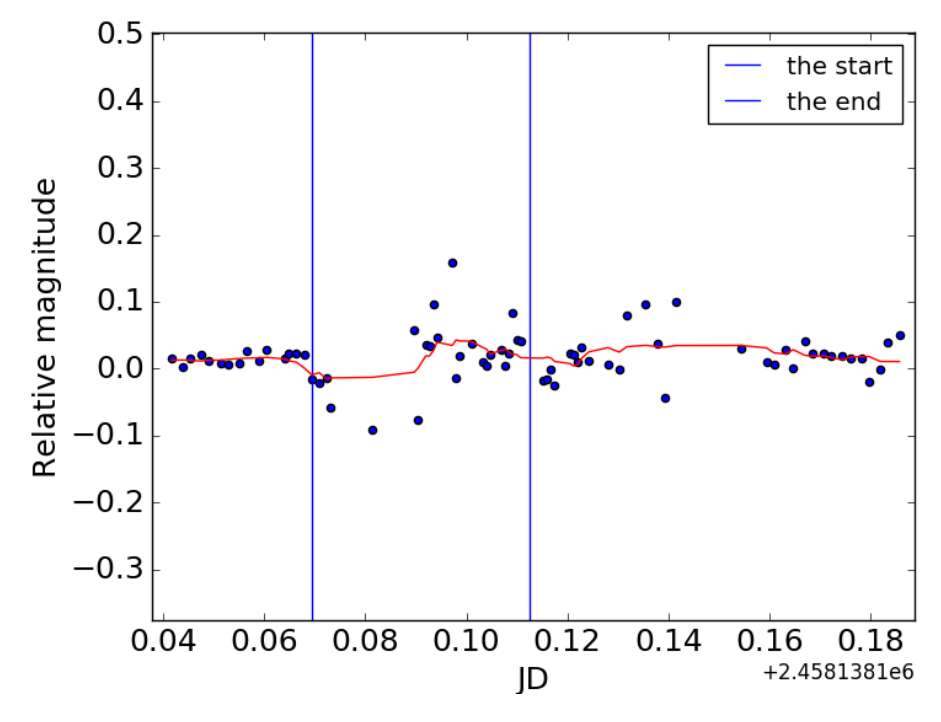

Fig. 4.14 GJ436 b の観測結果による光度曲線 (2018 年 1 月 19 日)

赤線は 10 個のデータで平均した移動平均線である。Fig. 4.14 について観測開始直後は約 0.02 mag 付近で推 移しているが、トランジット開始直後は相対等級が-0.05 mag から-0.10 mag まで下がった。そしてそのデー タの間は雲が出現しており、測光解析が行えなかった。その後は相対等級が-0.05 mag から 0.15 mag をまで を推移しているが、雲が出現しており測光解析が行えないデータが多く存在した。

## 4.4 カウント値の時間変化

#### 4.4.1 天体のカウント値の時間変化

ターゲット星のカウント値の時間変化を Fig. 4.15、比較星 1 のカウント値の時間変化を Fig. 4.16、比較星 2 のカウント値の時間変化を Fig. 4.17 にそれぞれ示す。ただし、比較星 1 は Fig. 2.1 の左の比較星、比較星 2 は右の比較星である。

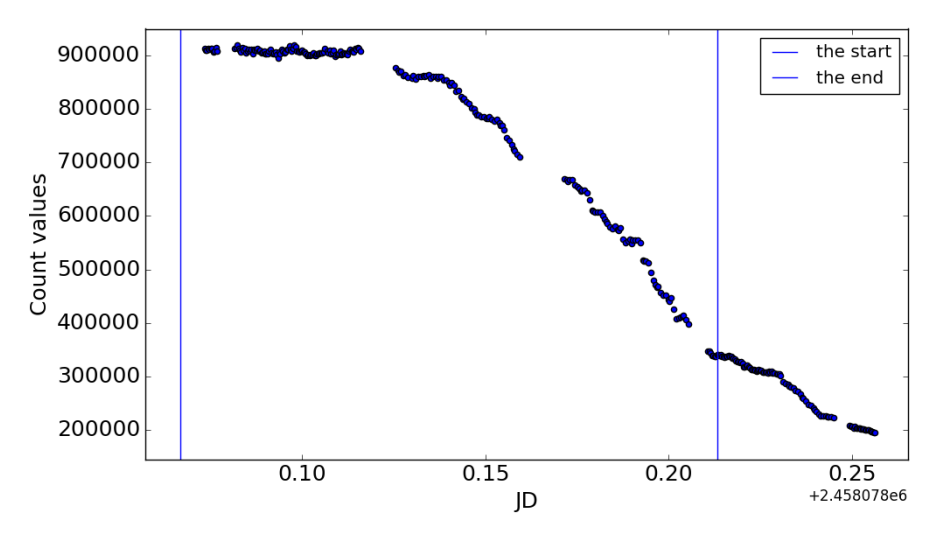

Fig. 4.15 KELT-7 のカウント値の時間変化

縦軸はカウント値、横軸はユリウス通日である。Fig. 4.15 、Fig. 4.16、Fig. 4.17 のグラフからどちらも時 間が経つにつれてカウント値は減少していたことがわかる。

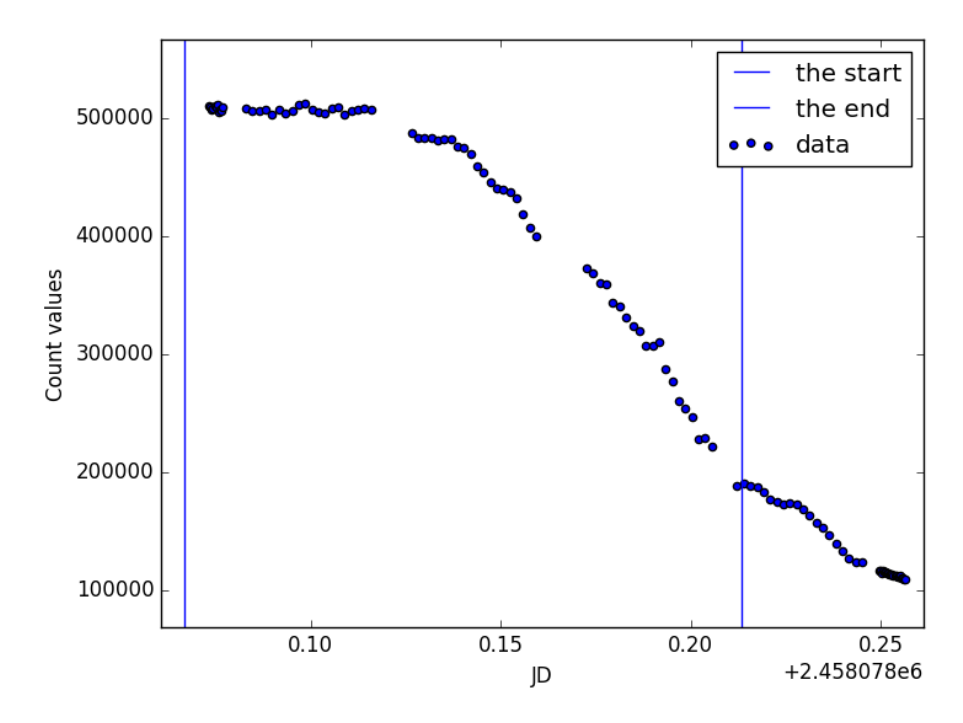

Fig. 4.16 KELT-7 の比較星 1 のカウント値の時間変化

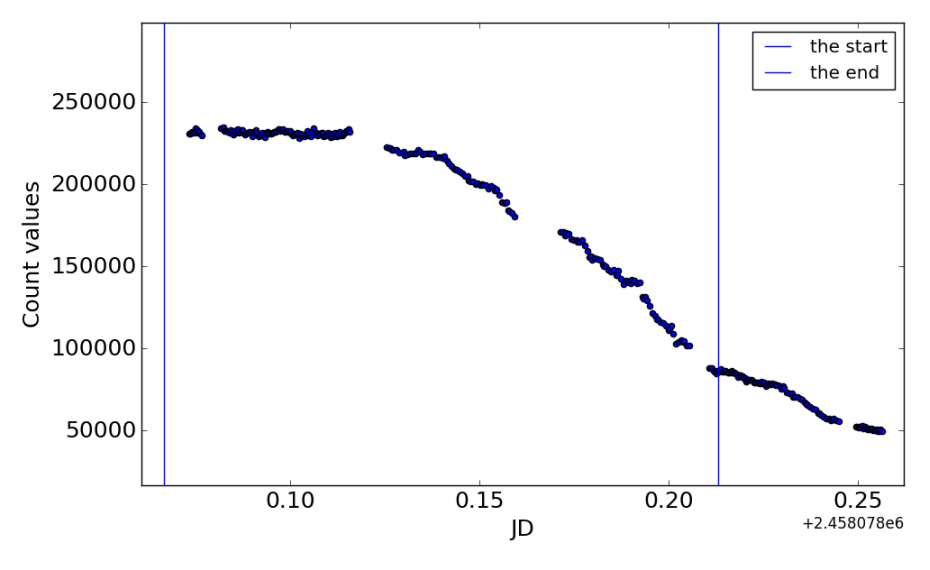

Fig. 4.17 KELT-7 の比較星 2 のカウント値の時間変化

次に XO-6 のカウント値の時間変化の結果を Fig. 4.18 と比較星のカウント値の時間変化の結果を Fig. 4.19 にそれぞれ示す。

XO-6 およびその比較星のカウント値は約 197000、約 480000 を推移していたが、トランジット開始の予報 時刻の 2458136.6 JD あたりから雲が出現したことが原因で極端にカウント値が減少した。その後は星像が見 えなくなり測光解析が不可能となった。

次に GJ436 のカウント値の時間変化の結果を Fig. 4.20 と比較星の時間変化の結果を Fig, 4.21 にそれぞれ示 す。

GJ436 のカウント値は約 130000 を推移していたが、トランジット予報時刻の少し手前の 24581381.05 JD

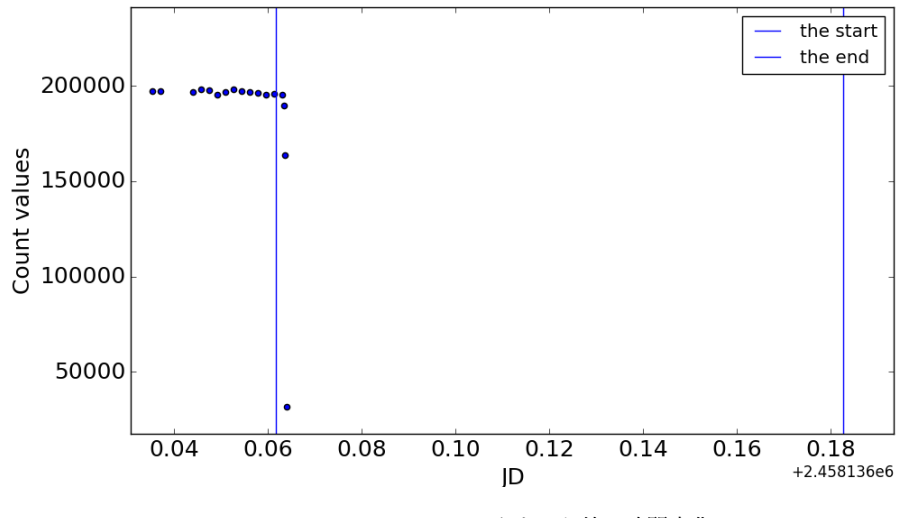

Fig. 4.18 XO-6 のカウント値の時間変化

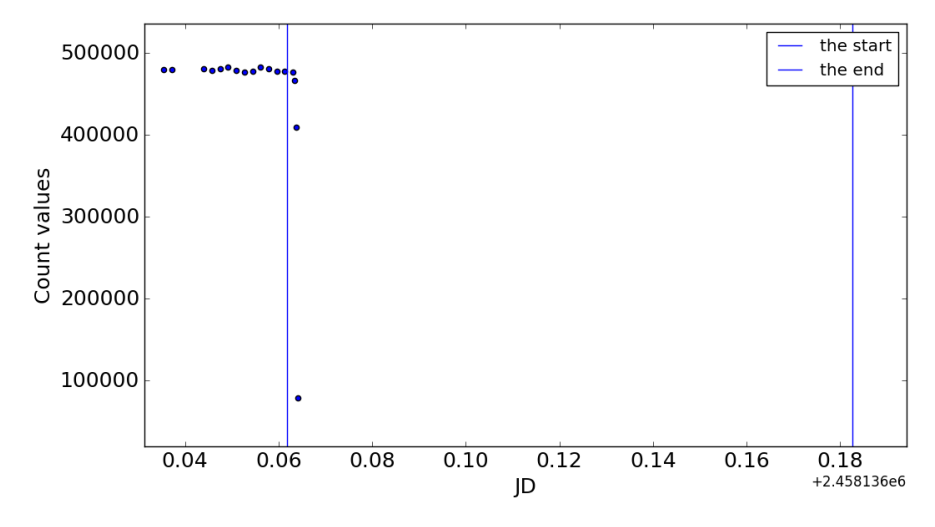

Fig. 4.19 XO-6 の比較星のカウント値の時間変化

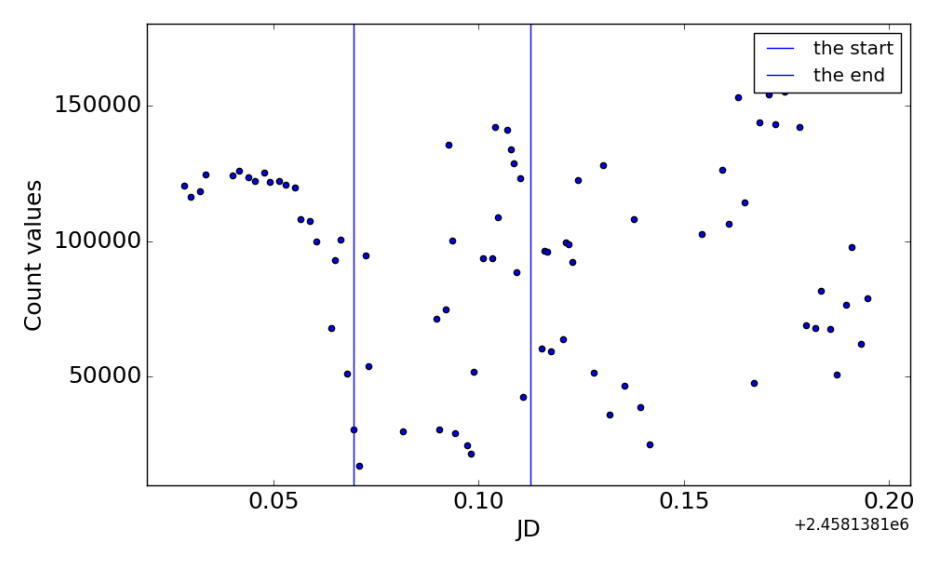

Fig. 4.20 GJ436 のカウント値の時間変化

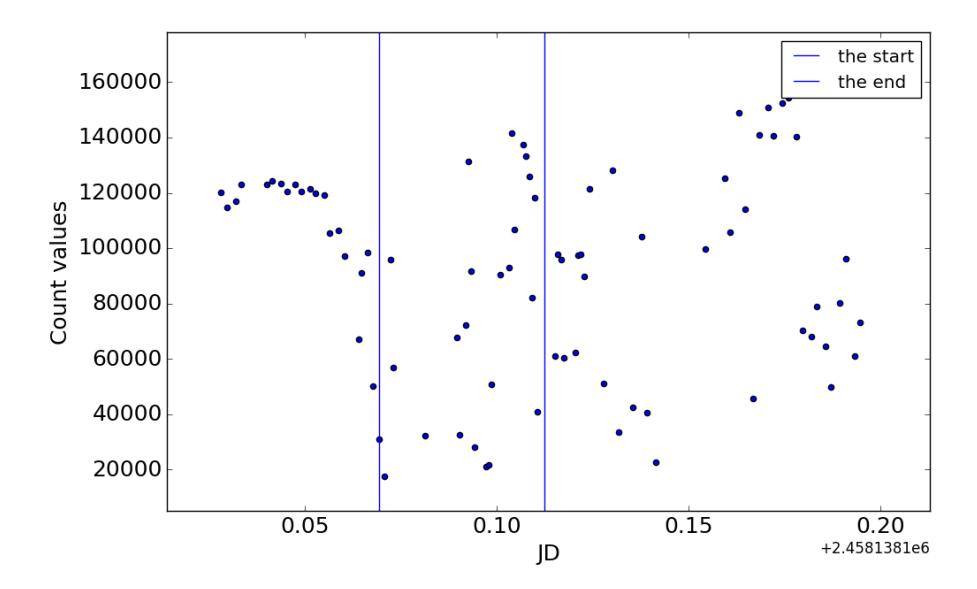

Fig. 4.21 GJ436 の比較星のカウント値の時間変化

から薄い雲が表れ、カウント値が減少した。その後カウント値は上下を繰り返し、50000 から 150000 の範囲 で推移した。トランジット継続中の時刻にもカウント値は大きく変動していた。比較星も同様の傾向があるこ とが確認できた。

#### 4.4.2 Sky 平均のカウント値の時間変化

ターゲット周りの Sky 平均のカウント値の時間変化を Fig. 4.22、比較星 1 周り Sky 平均のカウント値の時 間変化を Fig. 4.23、比較星 2 周りの Sky 平均のカウント値の時間変化をそれぞれ示す。

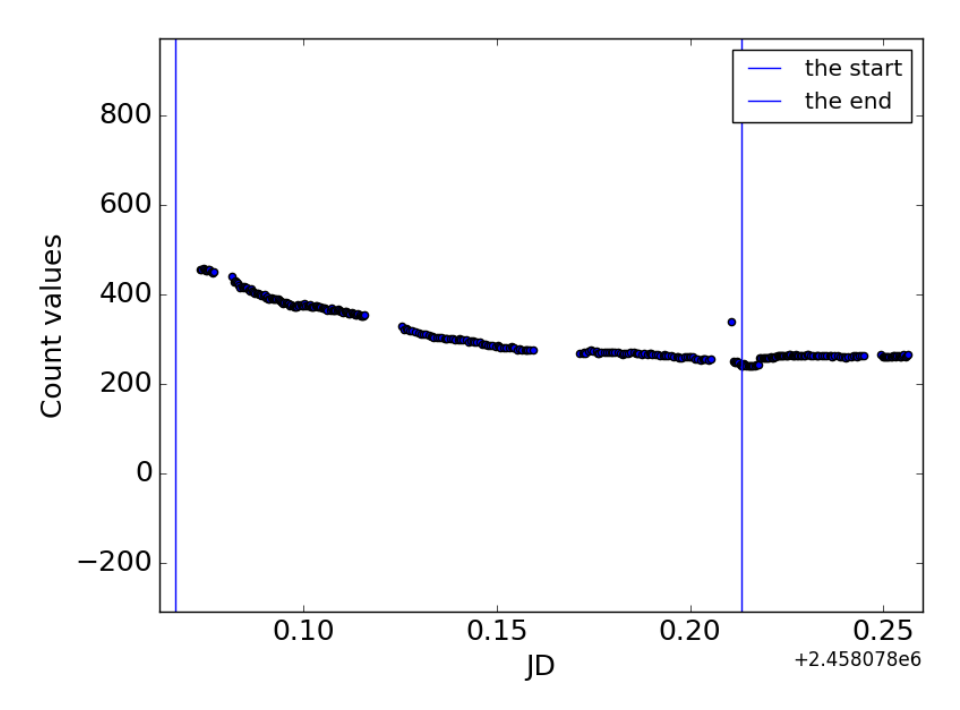

Fig. 4.22 KELT-7 周りの Sky 平均のカウント値の時間変化

縦軸は Sky 平均のカウント値、横軸はユリウス通日の日付である。Fig. 4.22、Fig. 4.23、Fig. 4.24 のグラ フからいずれも観測開始からカウント値は天体自身のカウント値と比較して急激に減少した。約 2458078.17 JD あたりからカウント値は約 290 の一定値をとり、約 2458078.22 JD 付近でカウント値の一時的な減少が起 こった。その後カウント値は元の一定値 (約 290) に戻った。

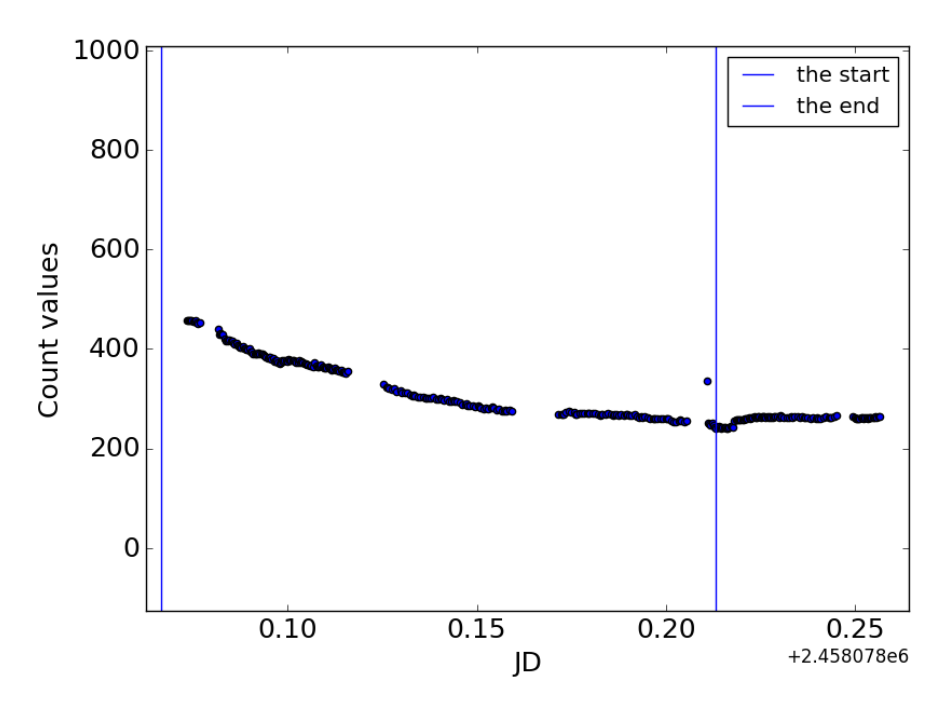

Fig. 4.23 KELT-7 における比較星 1 周りの Sky 平均のカウント値の時間変化

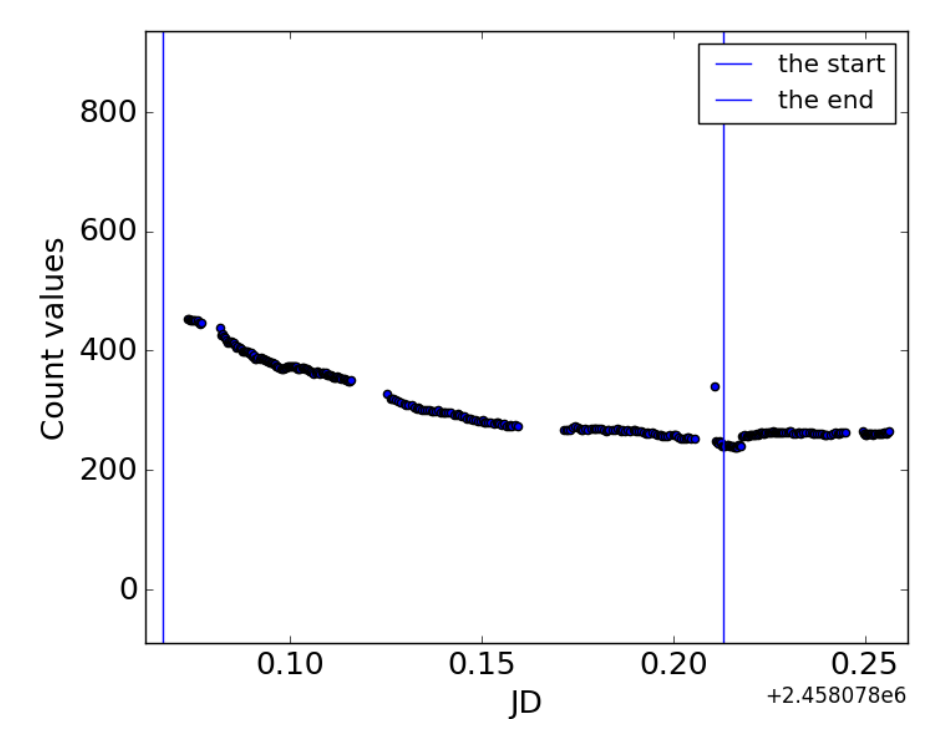

Fig. 4.24 KELT-7 における比較星 2 周りの Sky 平均のカウント値の時間変化

次に XO-6 の周りの Sky 平均のカウント値の時間変化の結果を Fig. 4.25 に、XO-6 の比較星周りの Sky 平 均のカウント値の時間変化の結果を Fig. 4.26 にそれぞれ示す。

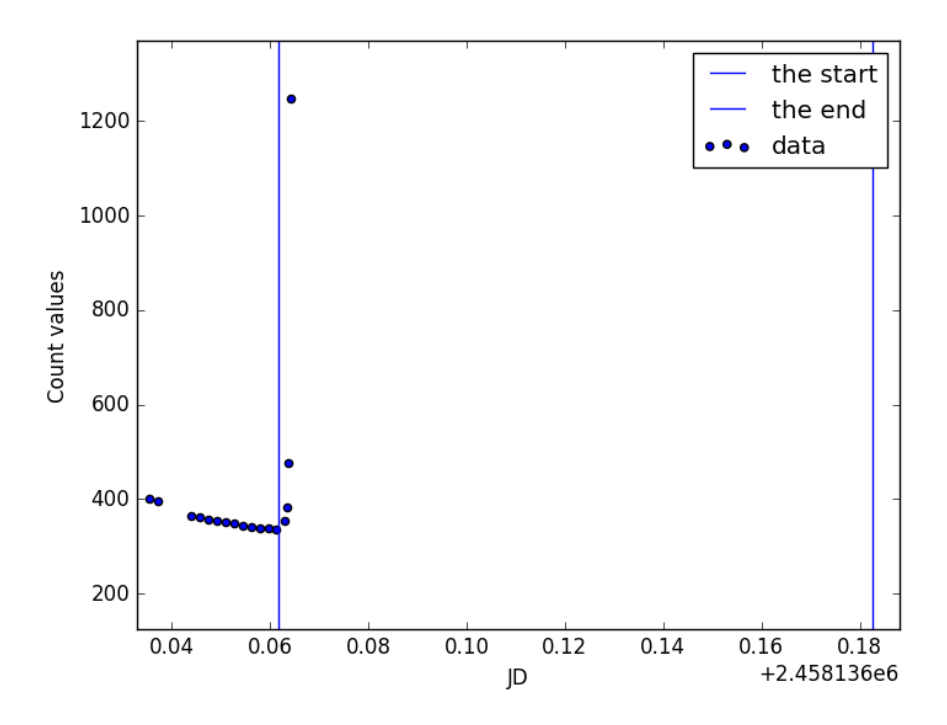

Fig. 4.25 XO-6 周りの Sky 平均のカウント値の時間変化

Fig. 4.25 について、カウント値は約 400 から徐々に減少していたが、トランジット開始直後からカウント 値が極端に上昇したことが確認された。その後は測光解析が困難だったため、プロットができなかった。

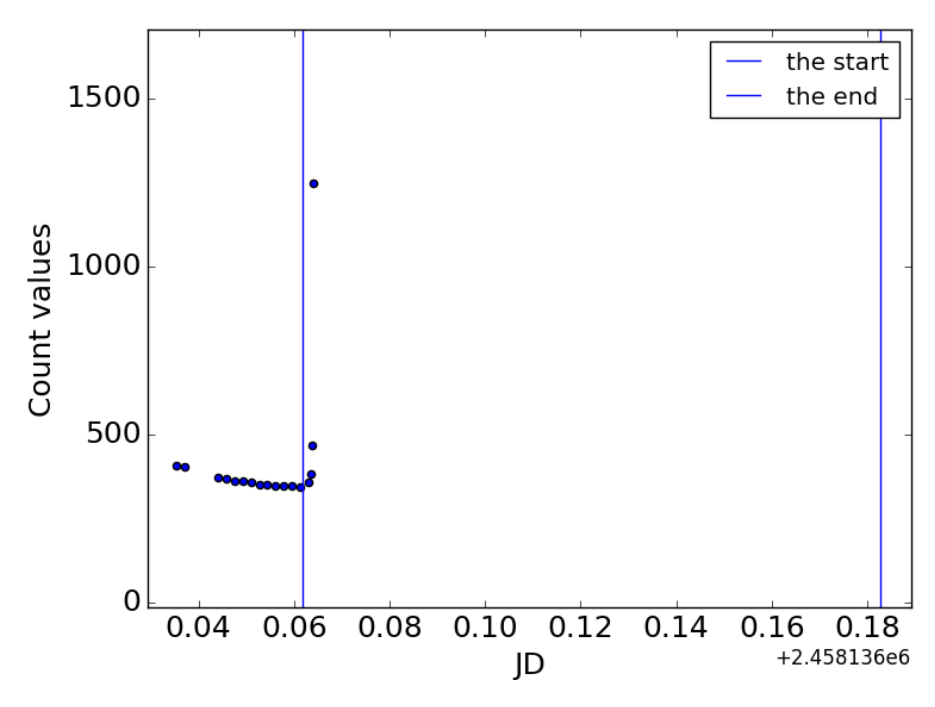

Fig. 4.26 XO-6 の比較星周りの Sky 平均のカウント値の時間変化

次に GJ436 周りの Sky 平均のカウント値の時間変化の結果を Fig: 4.27 に、GJ436 の比較星周りの Sky 平 均のカウント値の時間変化の結果を Fig. 4.26 に示す。

Fig. 4.27, Fig. 4.28 についてカウント値は約 2500 となり、Fig. 4.22, Fig. 4.25 といった Sky 平均の時間 変化と比較すると高いカウント値となっていることがわかる。トランジット開始直後はカウント値は上昇し、 トランジット開始直後から大きくばらついたことが確認できた。

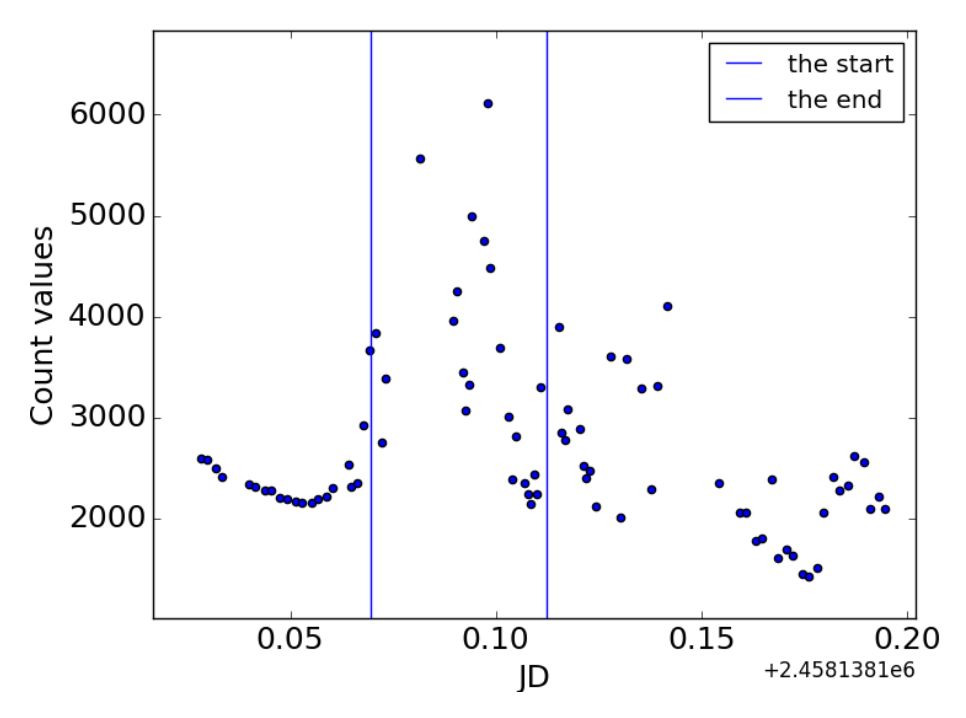

Fig. 4.27 GJ436 周りの Sky 平均のカウント値の時間変化

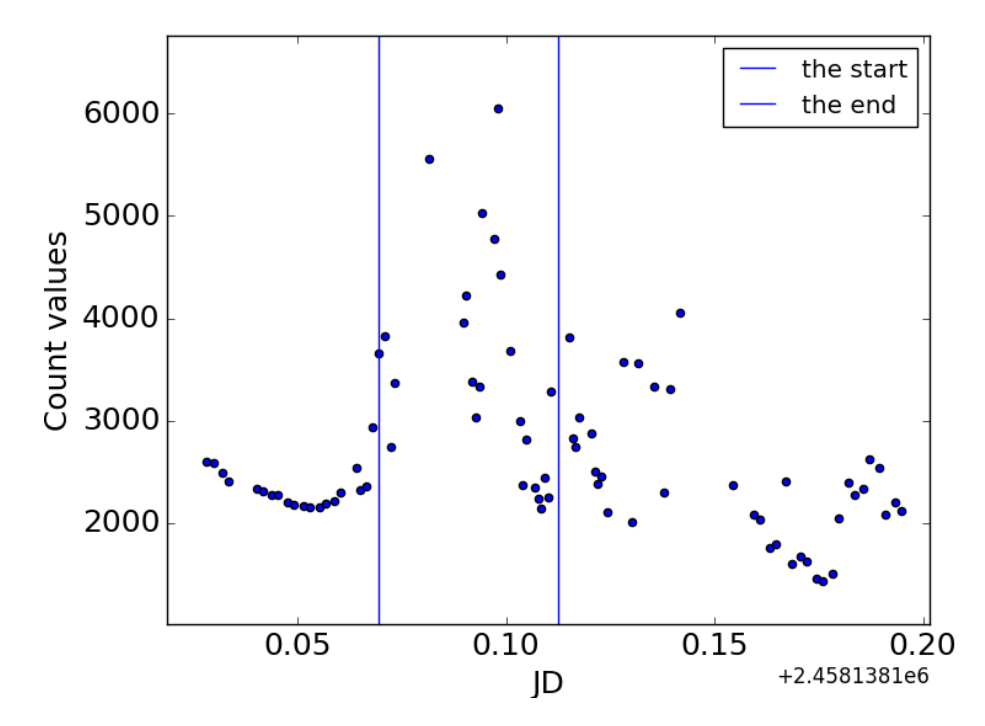

Fig. 4.28 GJ436 の比較星周りの Sky 平均のカウント値の時間変化

# 5 考察

#### 5.1 主星と Sky 平均のカウント値の時間変化の比較

Fig. 4.15 と Fig. 4.22 の曲線が異なることについて考察する。それぞれのグラフが異なっている原因を高度 変化によるものであると仮定する。Fig. 5.1 は観測中の KELT-7 の高度変化をステラナビゲータ 7 によって シュミレーションした結果をプロットしたグラフである。横軸はユリウス通日 (Julianday: JD)、縦軸は高度

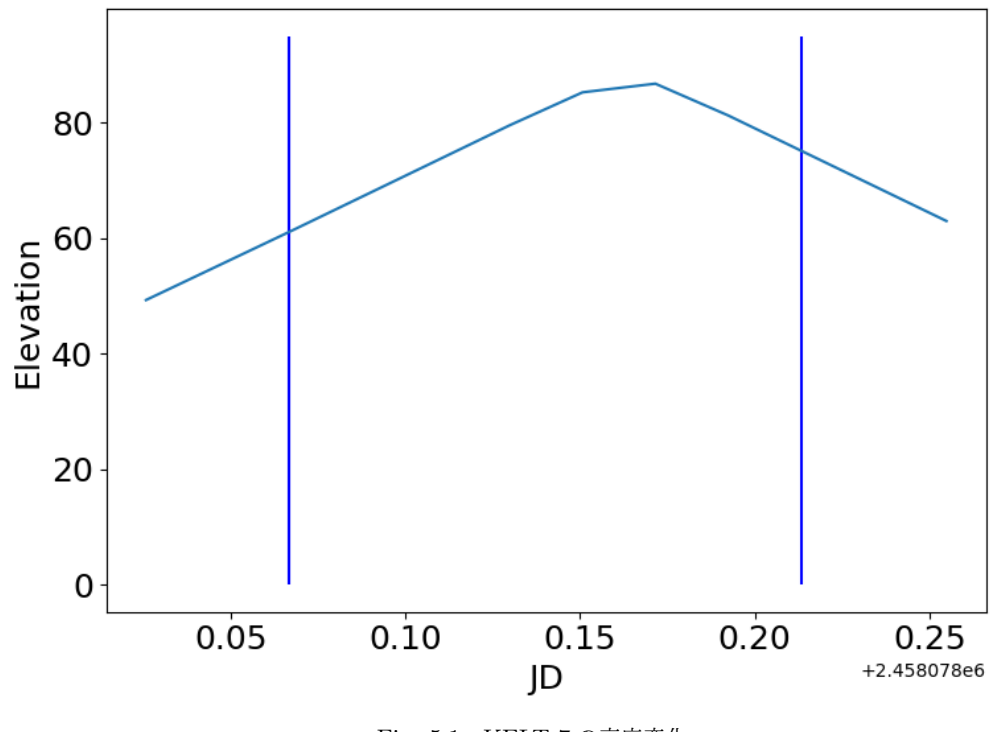

Fig. 5.1 KELT-7 の高度変化

である。Fig. 5.1 について、南中時刻は約 2458078.18 JD である。この時刻は観測中の中間あたりの時刻であ る。そのため天体およびその Sky 平均のカウント値の単調減少は南中高度だけでは説明できないと考えられ る。

#### 5.2 観測結果からの系外惑星の惑星パラメータ

本研究の観測でトランジットの兆候が現れた光度曲線は Fig. 4.12 のみである。Fig. 4.12 では第 1 接触は 確認できていないが、移動平均線からトランジットによる減光とみられる現象が見られた。これが確実なトラ ンジットの結果であると仮定した場合の半径を計算する。トランジット深さはトランジットしていない等級か らトランジットしているときの等級の減算で計算できる。またトランジットしていないときは第 1 接触以前と 第 4 接触後とし、トランジットしているときは第 2 接触と第 3 接触の間であると定義する。2017 年 11 月 20 日の観測では第 1 接触以前が観測できなかったため、トランジットしていないときの等級に含めるデータは第 4 接触以降とする。第 2 接触から第 4 接触は移動平均線の変化によって目分量で定義している。第 2 接触から

第 4 接触を定義した光度曲線を Fig. 5.2 に示す。

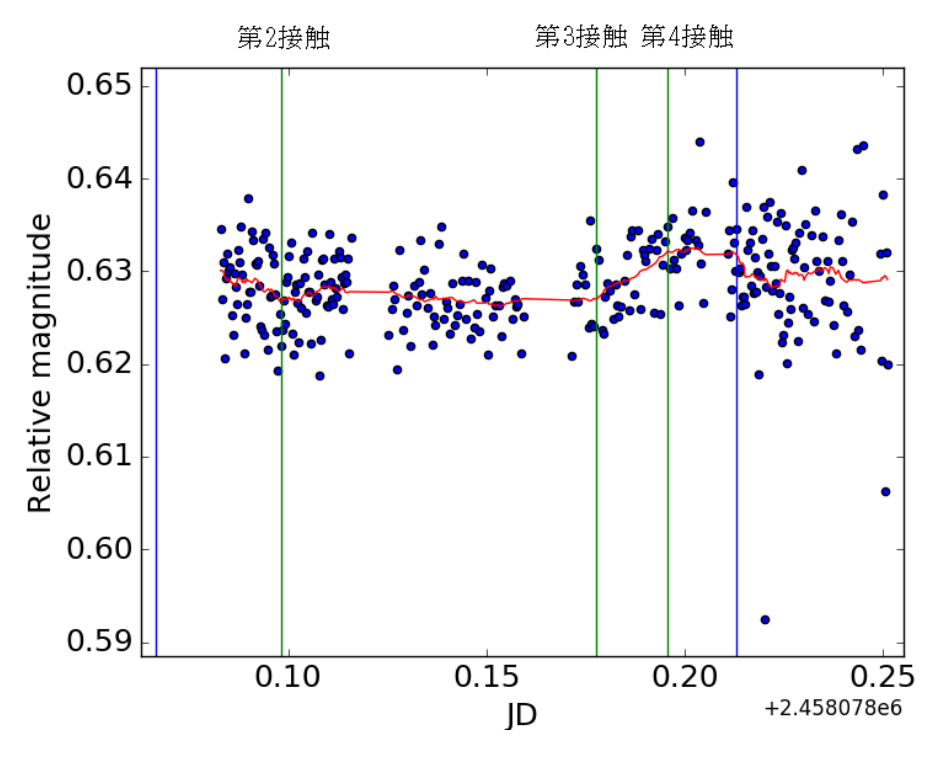

Fig. 5.2 第 2 接触から第 4 接触を定義した光度曲線

縦軸と平行な 3 本の緑線は左から第 2 接触、第 3 接触、第 4 接触を定義している。トランジットしていない ときの等級は 0*.*630 *±* 0*.*067 mag であり、トランジット現象時の等級は 0*.*627 *±* 0*.*034 mag と計算された。第 4 接触以降のデータの標準偏差が 0*.*067 mag となり、トランジット現象中のデータの標準偏差が 0*.*034 mag に 比べて 2 倍程度のばらつきとなった。これにより減光等級は 0*.*0028 *±* 0*.*0010 mag となった。よって惑星半径 は 0*.*86+0*.*<sup>15</sup> *<sup>−</sup>*0*.*<sup>15</sup> *<sup>R</sup><sup>J</sup>* (6*.*<sup>1</sup> *<sup>×</sup>* <sup>10</sup><sup>4</sup> km) となった。ただし、*R<sup>J</sup>* は木星半径であり、太陽半径は 696000 km、木星半径 は 71492 km とした [30]。表 5.1 は本研究と先行研究の比較である。

Table 5.1 先行研究と本研究の比較 [8]

| パラメータ | 単位  | 本研究                    | 先行研究                      |
|-------|-----|------------------------|---------------------------|
| 減光等級  | mag | $0.0028 \pm 0.0010$    | $0.00828 \pm 0.00012$     |
| 惑星半径  | Rт  | $0.86^{+0.15}_{-0.15}$ | $1.533^{+0.046}_{-0.047}$ |

表 5.1 より 2017 年 11 月 20 日に観測データの減光等級は先行研究の約 0.34 倍となり、惑星半径は約 0.56 倍となった。減光等級が先行研究よりも小さくなった原因として、第 4 接触以降のデータのばらつきが大きく なっていることから相対等級でも除去できないノイズが発生したと考えられる。現時点ではそのノイズの原因 は不明である。第 1 接触が見られていないことを含め、再観測が必要であると考えられる。

# 6 結論

本研究では岡山大学理学部望遠鏡を用いて系外惑星トランジットの追観測を行った。トランジット法による 観測と測光解析を学ぶことを目的として 2017 年 11 月 20 日から 2018 年 1 月 19 日までの 3 日間に 3 例のデー タを取得したが、気象条件および観測機器の不慣れな操作により確定的な系外惑星トランジットの追観測には 至ることができなかった。しかし、トランジットの兆候と考えられる結果が 2017 年 11 月 20 日の KELT-7 の 観測で得られたため、測光手法などは本研究に用いた気障の組み合わせおよび一連の測光解析処理をの基本と してよいことが分かった。今回観測した KELT-7 の減光が確実なトランジットの兆候であった場合、この減 光等級は本研究の観測により 0*.*0028 *±* 0*.*0010 mag と求めることができた。また先行研究によれば減光等級は 0*.*00828 *±* 0*.*00012 mag であり、本研究は先行研究の 0.34 倍となった。減光等級より KELT-7 b の惑星半径 は 0*.*86+0*.*<sup>15</sup> *<sup>−</sup>*0*.*<sup>15</sup> *<sup>R</sup><sup>J</sup>* (6*.*<sup>1</sup> *<sup>×</sup>* <sup>10</sup><sup>4</sup> km) であることが導けた。今回測光解析に用いたソフトウェアは Makali'i であり、 撮影画像 1 枚ずつに対して手動で解析したため大量の処理には限界があった。このため現段階では解析できて いない観測データも残されている。解析手法の効率化を図るため、測光解析を自動化するソフトウェアの開発 が今後の課題となった。

# 謝辞

本研究テーマは光の計測手法を含むが天文学に近しい分野であり、所属研究室としては初めての試みでした。 本研究を行うにあたり、指導教員である高知工科大学 システム工学群 山本真行 教授にはさまざまなご指導、 ご指摘をだけでなく他機関の保有機器を使わせていただくにあたって事前調整などを含め岡山大学での天文観 測の承諾いただき心から感謝申し上げます。また本研究のトランジット観測を行うにあたり、岡山大学 理学部 地球科学科 はしもとじょーじ 准教授およびはしもと研究室の皆様には観測装置をならびに貴重な時間を本研 究のためにご提供くださり、観測装置の扱い方および測光観測に対しての多くの助言をいただきました。心か ら感謝申し上げます。そして多くのご指摘や観測、解析協力をして下さいました、山本真行研究室の齊藤大晶 助教、先輩方、同期と後輩の皆様に感謝申し上げます。

# 付録

### 惑星パラメータの導出

トランジット観測に成功すると、いくつかの観測された系外惑星に対する惑星パラメータが導出できる。ただ し、対象となる恒星のパラメータ (恒星質量 *Mstar*, 光度 *F*, 恒星半径 *Rstar*) は別の手法で求まっていなけれ ばならない。惑星パラメータを求める 4 つの手順を解説する [2][29]。

- (1) トランジット観測から、最初に継続時間 *τ* から周期 *P* を求める [12]。
	- 公転周期 *P* について、惑星は恒星の周りを真円で回転していると仮定する。このとき軌道の半径を *a*、恒星半径を *Rstar*、トランジット継続時間を *τ* とすると、比例関係から次の式が成り立つ。

$$
\frac{P}{\tau} = \frac{\pi a}{R_{star}}\tag{3}
$$

このとき *k* = 4*π* 2 *GM* とすると、ケプラーの第 <sup>3</sup> 法則から半径 *<sup>a</sup>* を消去すると、

$$
P = \frac{1}{k} \left(\frac{\pi\tau}{R_{star}}\right)^3 \tag{4}
$$

となり、公転周期 *P* を求めることができる。ケプラーの第 3 法則の導出は (3) で述べる。

トランジットを観測したある基準時刻 *t*<sup>1</sup> を定める。再び起こり得るトランジット現象の時刻 *t*<sup>2</sup> から *t*<sup>1</sup> を引き算した時間により公転周期を観測で確かめられる。式で表せば次のようになる。

$$
P = |t_2 - t_1| \tag{5}
$$

(2) 明るさの減少 <sup>∆</sup>*<sup>F</sup> F* から惑星半径 *Rplanet* を求める。このとき、恒星半径 *Rstar* を用いる。

明るさの減少から惑星半径 *Rplanet* を求める。恒星面に惑星が完全に重なっている状態であるとき、 減光比は最小となる。恒星、惑星が真円であると仮定するとき観測される相対フラックスは *<sup>F</sup>min F* は次 のように表される。

$$
\frac{F_{min}}{F} = \frac{\pi R_{star}^2 B_{star} - \pi R_{planet}^2 B_{star} + \pi R_{planet}^2 B_{planet}}{\pi R_{star}^2 B_{star}}
$$
(6)

ただし、*B<sup>i</sup>* は表面輝度であり、単位は [cd*/*m<sup>2</sup> ] である。ここで *Bplanet ≃* 0 と見なせる。これより、

$$
\frac{F_{min}}{F} \simeq 1 - \left(\frac{R_{planet}}{R_{star}}\right)^2 \tag{7}
$$

となる。また観測で得られる値は相対フラックス

$$
\frac{F_{min}}{F} = 1 - \frac{\Delta F}{F} \tag{8}
$$

である。惑星半径 *Rplanet* は観測値から求める場合は、

$$
R_{planet} = R_{star} \sqrt{1 - \frac{F_{min}}{F}}
$$
\n(9)

とすればよい。また明るさの減少と半径の関係式として、

$$
\frac{\Delta F}{F} \simeq \left(\frac{R_{planet}}{R_{star}}\right)^2 \tag{10}
$$

が得られる。

(3) 公転周期 *P* とケプラーの法則から、軌道半径 *a* を求める [28]。

周期 *P* を観測で得られた場合の系外惑星の軌道長半径 *a* を求める。ケプラーの第 3 法則より公転周期 の 2 乗は楕円の長径の 3 乗に比例する。式で表せば、

$$
\frac{P^2}{a^3} = const
$$
 (11)

となる。またケプラーの第 2 法則より単位時間あたりに主星と惑星が掃く面積は一定である。これは 2 次元極座標 (*r, θ*) について、

$$
\frac{\mathrm{d}S(t)}{\mathrm{d}t} = \frac{1}{2}r^2\dot{\theta} = const
$$
\n(12)

と書くことができる。また楕円の短径を *b* としたとき、楕円の面積 *πab* となるから、

$$
\pi ab = \int_0^P \frac{\mathrm{d}S(t)}{\mathrm{d}t} \mathrm{d}t \tag{13}
$$

となり、短径 *b* が何らかの定数の値となれば周期 *P* を求めることができる。 系外惑星の質量を *m*、恒星の質量 *M* とすると、ポテンシャルエネルギーは *V* (*r*) = *−G Mm r* となる。 ただし、*G* は万有引力定数である。これより、ラグランジアン *L* は、

$$
\mathcal{L} = \frac{1}{2}m\{\dot{r}^2 + (r\dot{\theta})^2\} + G\frac{Mm}{r}
$$
\n(14)

と表せる。ここでオイラー・ラグランジュ方程式より次の 2 式が成り立つ。

$$
\frac{\partial \mathcal{L}}{\partial r} - \frac{\mathrm{d}}{\mathrm{d}t} \frac{\partial \mathcal{L}}{\partial \dot{r}} = 0 \tag{15}
$$

$$
\frac{\partial \mathcal{L}}{\partial \theta} - \frac{\mathrm{d}}{\mathrm{d}t} \frac{\partial \mathcal{L}}{\partial \dot{\theta}} = 0 \tag{16}
$$

(16) について、ラグランジアン *L* を代入すると、

$$
\frac{\mathrm{d}}{\mathrm{dt}}(mr^2\dot{\theta}) = 0\tag{17}
$$

 $\angle$ なる。*mr<sup>2</sup>* は一定となり、角運動量に等しい。よって、*L* = *mr<sup>2*</sup> *θ* と定義する。 次に (15) について、ラグランジアン *L* を代入すると、

$$
m\ddot{r} - \frac{L^2}{mr^3} - G\frac{Mm}{r^2} = 0\tag{18}
$$

となり、動径方向における運動方程式が導かれる。両辺に *r*˙ をかけて時間で積分すると、

$$
\frac{1}{2}m\dot{r}^2 - G\frac{Mm}{r} + \frac{L^2}{mr^2} = E\tag{19}
$$

となる。ただし、両辺はエネルギーの次元を持つため積分定数を *E* とした。楕円方程式を導くために、 (19) 式における *r* についての微分方程式を解かなければならない。*x* = 1 *r* とおく。このとき、*r*˙ = *x*˙ *x* 2 となるが、このままでは解けない。(19) 式は時間 *t* についての微分方程式なので、角度 *θ* による微分方 程式に変数変換する。これより *r*˙ = d*θ* d*t* d*x*  $rac{\mathrm{d}x}{\mathrm{d}\theta} = \frac{L}{mr}$ *mr*<sup>2</sup> d*x*  $\frac{du}{d\theta}$  となるから、(13) 式に代入すれば次のように整 理できる。

$$
\frac{L^2}{2m}x^2 - GMmx + \frac{L^2}{2m}\left(\frac{\mathrm{d}x}{\mathrm{d}\theta}\right)^2 = E\tag{20}
$$

ここで式変形すると、

$$
\frac{L^2}{2m} \left( x - \frac{GMm^2}{L^2} \right)^2 + \frac{L^2}{2m} \left( \frac{dx}{d\theta} \right)^2 = E + \frac{G^2 M^2 m^3}{2L^2}
$$
 (21)

となる。 $X = x - \frac{GMm^2}{L^2}$  とおくと  $\frac{dx}{d\theta} = \frac{dX}{d\theta}$  $\frac{d\mathbf{H}}{d\theta}$  より、

$$
\frac{L^2}{2m}X^2 + \frac{L^2}{2m}\left(\frac{dX}{d\theta}\right)^2 = E + \frac{G^2M^2m^3}{2L^2}
$$
 (22)

両辺を *θ* で微分すると、

$$
X + \frac{\mathrm{d}^2 X}{\mathrm{d}\theta^2} = 0\tag{23}
$$

となり、2 階線形微分方程式となる。この一般解は任意実数定数を *θ*0*, A* とすると、

$$
X = A\cos(\theta - \theta_0) \tag{24}
$$

ここで、*<sup>A</sup>* は単振動の振幅とみなせる。初期条件として <sup>d</sup>*<sup>X</sup>* d*θ* = 0 のとき *X* = *A* となるから、(22) 式 より、

$$
A = \sqrt{\frac{2mE}{L^2} + \frac{G^2 M^2 m^4}{L^4}}
$$
\n(25)

と定まる。引き続き式変形に *A* を用いるとして、(24) 式を 2 次元極座標系に戻すと楕円方程式

$$
r = \frac{l}{1 + \varepsilon \cos(\theta - \theta_0)}\tag{26}
$$

が導かれる。ただし、半長弦 *l* = *L* 2 *GMm*、離心率 *<sup>ε</sup>* <sup>=</sup> *Al* と定めた。これはケプラーの第 <sup>1</sup> 法則が導か れたことに等しい。すなわち惑星は主星を焦点とした楕円軌道を描くことになる。ここで長径 *a* と短径 *b* を導く。*θ*<sup>0</sup> は時刻 *t* = 0 のときの惑星の初期位置であるため、*θ*<sup>0</sup> = 0 とおいてよい。*θ* = 0 のとき、 惑星の動径距離を *rmin*、*θ* = *π* のとき *rmax* とすると、

$$
2a = r_{min} + r_{max} \tag{27}
$$

となる。(26) 式、(27) 式より、*a* = *l*  $\frac{1}{1-\varepsilon^2}$  となる。ここで、離心率の定義式は *ε* = *√*  $a^2 - b^2$ *a* <sup>2</sup> である。 *√* よって短径は *b* = *al* となる。

一方ケプラー第 2 洡則を角運動量 
$$
L
$$
 で表すと、
$$
\frac{\mathrm{d}S(t)}{\mathrm{d}t} = \frac{L}{2m}
$$
 である。(13) より、

$$
\pi a \sqrt{al} = \frac{L}{2m} P \tag{28}
$$

両辺を 2 乗して式を整理すると長径 *a* は、

$$
a = \sqrt[3]{\frac{GM}{4\pi^2}P^2} \tag{29}
$$

となる。以上より恒星質量 *M* と系外惑星の公転周期 *P* が観測により既にわかっていれば、惑星の長径 *a* を求めることができる。

*•* ショットノイズ

天体からの光子を撮像素子が受け取ることから離散的な分布とみなす。ただし光子が天体から飛来した とき、受け取るまでに揺らぎが生じる。この揺らぎをショットノイズという。[27] ショットノイズを導 出するために、ポアソン分布モデルを使用する。ポアソン分布の定義は次のようになる。 確率変数 *X* が単位時間に *k* 回起きる場合する。定数 *λ >* 0 に対し、確率密度分布が

$$
P(X=k) = \frac{e^{-\lambda}\lambda^k}{k!}
$$
\n(30)

であるとき、この分布をポアソン分布と呼ぶ。ただし *e* はネイピア数である。ポアソン分布の一般に平 均は *λ*、分散は *λ* となり、平均と分散は等しい。なぜならば、任意の *θ ∈* R に対し、ポアソン分布の モーメント母関数は *MX*(*θ*) = *e λ*(*e <sup>θ</sup>−*1) となるから, *M′ <sup>X</sup>*(0) = *λ*, *M′′ <sup>X</sup>*(0) = *λ* + *λ* <sup>2</sup> となる。よって平 均は *M′ <sup>X</sup>*(0) = *λ*、分散は *M′′ <sup>X</sup>*(0) *− {M′ <sup>X</sup>*(0)*}* <sup>2</sup> = *λ* となる。また標準偏差は *σ* = *√ λ* となる。 天体から検出した光子が検出器に入る平均粒子数を *<sup>N</sup>star* とすると、検出した際のノイズは *<sup>√</sup> Nstar* と なる。また SN 比 ( SNR) は 、

$$
SNR = \frac{N_{star}}{\sqrt{N_{star}}} = \sqrt{N_{star}}
$$
\n(31)

が得られる。

*•* AD 変換単位

CCD カメラで検出される光子は CCD(電荷結合素子) 表面で光電効果により電荷となり、これが各画 素のポテンシャル井戸内でこれが蓄積されてアナログ電気信号となり、さらに AD 変換によりデジタル 地として出力される。カウント値は AD 変換後の離散値である。実際に検出される値は AD 変換単位 (ADU) によって求められる。ADU とは 1 カウントが光電子の何個分に相当するかを示す。AD 変換後 のカウント値 *Ncount* とし、真に検出されるカウント値 *Nstar* は、*Nstar* = *Ncount ×* ADU で求められ る。これより標準偏差 *σ* は、

$$
\sigma = \sqrt{N_{count} \times \text{ADU}} \tag{32}
$$

として求められる [27]。

# 参考文献

- [1] NASA EXOPLANET ARCHIVE, Exoplanet Plots https://exoplanetarchive.ipac.caltech.edu/exoplanetplots/, December 2017.
- [2] 田村元秀, 太陽系外惑星 (新天文学ライブラリー 1), 日本評論社, , 東京, 2015.
- [3] NASA, Kepler: NASA's First Mission Capable of Finding Earth-Size Planets, Press Kit, Feb 2009.
- [4] George R. Ricker, Joshua N. Winn et al., NASA, Transiting Exoplanet Survey Satellite, Journal of Astronomical Telescopes, Instruments, and Systems, Jan-Mar 2015.
- [5] Czech Astronomical Society, Exoplanet Transit Database, http://var2.astro.cz/ETD/index.php, December 2017.
- [6] 吉田正太郎, 天文アマチュアのための 新版 屈折望遠鏡光学入門, 誠文堂新光社, 東京, 2005.
- [7] 大島修, 明るい比較星を選ぶ, http://otobs.org/hiki/?comparison, 平成 30 年 1 月.
- [8] ALLYSON BIERYLA, KAREN COLLINS et al., KELT-7b: A HOT JUPITER TRANSITING A BRIGHT V = 8.54 RAPIDLY ROTATING F-STAR, THE ASTRONOMICAL JOURNAL, 2015.
- [9] SPACE DAILY, http://www.spacedaily.com/reports/Astronomers Catch Planet By Unusual Means.html, Feb 2018.
- [10] PLANET HOST OVERVIEW PAGE(XO-6), NASA EXOPLANET ARCHIVE, https://exoplanetarchive.ipac.caltech.edu/index.html, Jan 2018.
- [11] 物理のメモノート, 太陽系外惑星の名前, http://physmemo.shakunage.net/phys/exoplanet/name.html#gliese, 2018 年 2 月.
- [12] 物理のメモノート, 太陽系外惑星の発見方法, http://physmemo.shakunage.net/phys/exoplanet/method.html#transit\_p 2018 年 3 月.
- [13] PLANET HOST OVERVIEW PAGE(GJ436), NASA EXOPLANET ARCHIVE, https://exoplanetarchive.ipac.caltech.edu/index.html, Jan 2018.
- [14] G.Maciejewski, A.Niedzielski et al., On the GJ 436 Planetary System, ACTA ASTRONOMICA, vol.64, pp. 323-335, Nov 2014.
- [15] SBIG 社製品日本輸入総代理店, SBIGJapan(国際光器/株式会社マゼラン), 光電測光専用フィルター, http://www.sbig-japan.com/UBVRI/ubvri\_m.html, 平成 30年1月.
- [16] 福島 英雄, 天文アマチュアのための冷却 CCD 入門, 誠文堂新光社, 東京, 1996.
- [17] SBIG 社製品日本輸入総代理店 SBIGJapan(国際光器/株式会社マゼラン), SBIG STL-1001E (NABG)・本体ベーシックセット(一式), http://www.sbig-japan.com/Legacy/STL-1001E.html, 平 成 30 年 1 月.
- [18] 岡山大学, 岡山大学理学部望遠鏡, http://epa.desc.okayama-u.ac.jp/ astro/, 平成 30 年 1 月.
- [19] 国 立 天 文 台, す ば る 画 像 解 析 ソ フ ト ー Makali'i ー 配 布 サ イ ト, http://makalii.mtk.nao.ac.jp/index.html.ja, 平成 30 年 2 月.
- [20] louisville dot edu, AstroImageJ ImageJ for Astronomy, http://www.astro.louisville.edu/software/astroimagej/, Feb 2018.
- [21] 鈴木 文二 (編集), 洞口 俊博 (編集), あなたもできるデジカメ天文学 "マカリ" パーフェクト・マニュア ル, 恒星社厚生閣, 東京, 2015.
- [22] 岡 山 大 学, 天 文 学 入 門 2017, ダ ー ク の 合 成, http://epa.desc.okayama-u.ac.jp/ astro/astro101/2017/dark.htm, Jan 2018.
- [23] 岡 山 大 学, 天 文 学 入 門 2017, フ ラ ッ ト の 合 成, http://epa.desc.okayama-u.ac.jp/ astro/astro101/2017/flat.htm, Jan 2018.
- [24] 植 村 誠, 変 光 星・突 発 天 体 現 象 概 論, http://home.hiroshimau.ac.jp/uemuram/lecture/lecture variables.pdf, Feb 2018.
- [25] Time and Dates(astropy.time), astropy:docs, http://docs.astropy.org/en/stable/time/, Feb 2018.
- [26] numpy.convolve, SciPy.org, https://docs.scipy.org/doc/numpy/reference/generated/numpy.convolve.html#r17, Feb 2018.
- [27] 大島修, まずは光子統計と測光精度, http://otobs.org/hiki/? %A5%AB%A5%A6%A5%F3%A5%C8%BF%F4%A4%C8%C2%AC%B8%F7%C0%BA%C5%D9, 平 成 30 年 1 月.
- [28] 前野昌弘, よくわかる解析力学, 東京図書, 東京, 2013.
- [29] 姫野俊一, 演習 大学院入試問題 [物理学], サイエンス社, 東京, 2016
- [30] 国立天文台, 理科年表, 丸善出版株式会社, 東京, 2016.